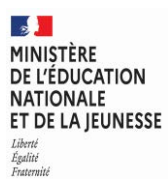

**SESSION 2023**   $\overline{\phantom{a}}$ 

### CAPLP CONCOURS EXTERNE ET CAFEP CORRESPONDANT ET TROISIEME CONCOURS

#### **Section : GÉNIE MÉCANIQUE**

#### **Option : CONSTRUCTION**

#### **EPREUVE ECRITE DISCIPLINAIRE**

Durée : 5 heures  $\overline{\phantom{a}}$ 

*Calculatrice autorisée selon les modalités de la circulaire du 17 juin 2021 publiée au BOEN du 29 juillet 2021.* 

*L'usage de tout ouvrage de référence, de tout dictionnaire et de tout autre matériel électronique est rigoureusement interdit.*

*Il est demandé au candidat d'utiliser des feuilles de copie distinctes pour chacune des parties traitées et d'insérer les documents réponses, complétés ou non, dans les copies relatives à la partie considérée. Le candidat pourra apporter tous les compléments qu'il souhaite sur ces mêmes copies. L'ensemble sera alors placé dans une copie servant de « chemise » pour toute la composition.* 

*Il appartient au candidat de vérifier qu'il a reçu un sujet complet et correspondant à l'épreuve à laquelle il se présente.* 

*Si vous repérez ce qui vous semble être une erreur d'énoncé, vous devez le signaler très lisiblement sur votre copie, en proposer la correction et poursuivre l'épreuve en conséquence. De même, si cela vous conduit à formuler une ou plusieurs hypothèses, vous devez la (ou les) mentionner explicitement.* 

**NB : Conformément au principe d'anonymat, votre copie ne doit comporter aucun signe distinctif, tel que nom, signature, origine, etc. Si le travail qui vous est demandé consiste notamment en la rédaction d'un projet ou d'une note, vous devrez impérativement vous abstenir de la signer ou de l'identifier. Le fait de rendre une copie blanche est éliminatoire.**

A

#### **Le sujet comporte 24 pages**

- l'énoncé du sujet commençant par la mise en situation et comportant quarante-trois questions ;

- le dossier réponse comportant sept documents réponse : DR1 à DR7 ;

- le dossier technique comportant sept documents techniques : DT1 à DT7 ;

#### **RECOMMANDATIONS**

L'étude est composée de sept parties indépendantes. Il est proposé au candidat de répartir son temps de travail sur les différentes parties de l'étude de la façon suivante :

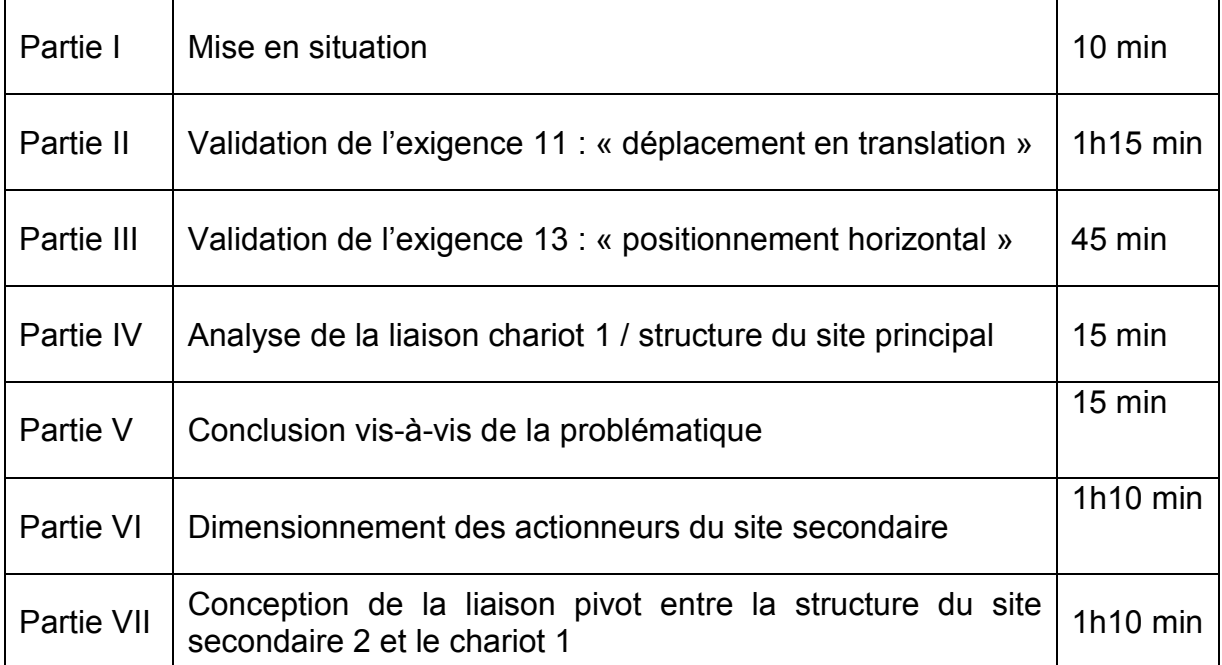

#### **INFORMATION AUX CANDIDATS**

Vous trouverez ci-après les codes nécessaires vous permettant de compléter les rubriques figurant en en-tête de votre copie.

Ces codes doivent être reportés sur chacune des copies que vous remettrez.

► Concours externe du CAPLP de l'enseignement public :

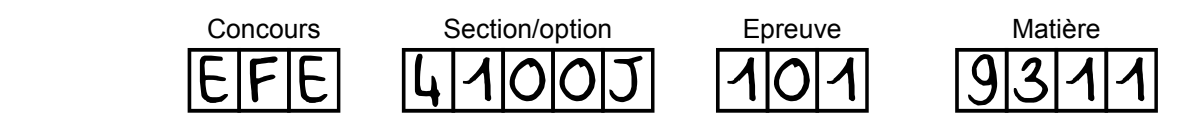

► Concours externe du CAFEP/CAPLP de l'enseignement privé :

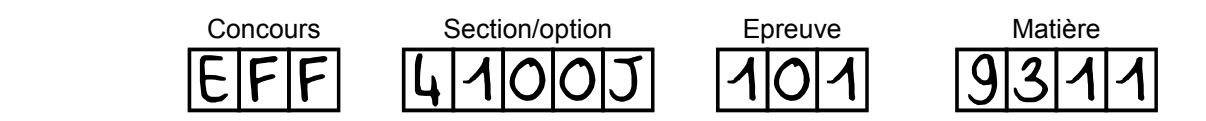

►Troisième concours externe du CAPLP de l'enseignement public :

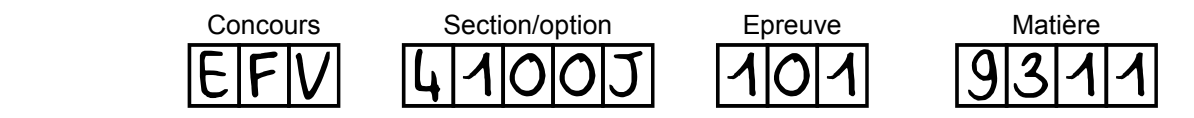

# Positionneur de satellite

#### **I. MISE EN SITUATION**

#### **I.1 Contexte de l'étude**

La société Thales Alenia conçoit et assemble des satellites de télécommunications, d'observation de la terre, de navigation, *etc*. Le satellite est envoyé dans l'espace à l'aide d'un lanceur (fusée), pour être placé sur une orbite géosynchrone autour de la Terre, telle que sa période orbitale corresponde à la durée de la révolution de la Terre. La Figure 1 détaille les différentes phases du lancement du satellite, ainsi que son placement en orbite géosynchrone.

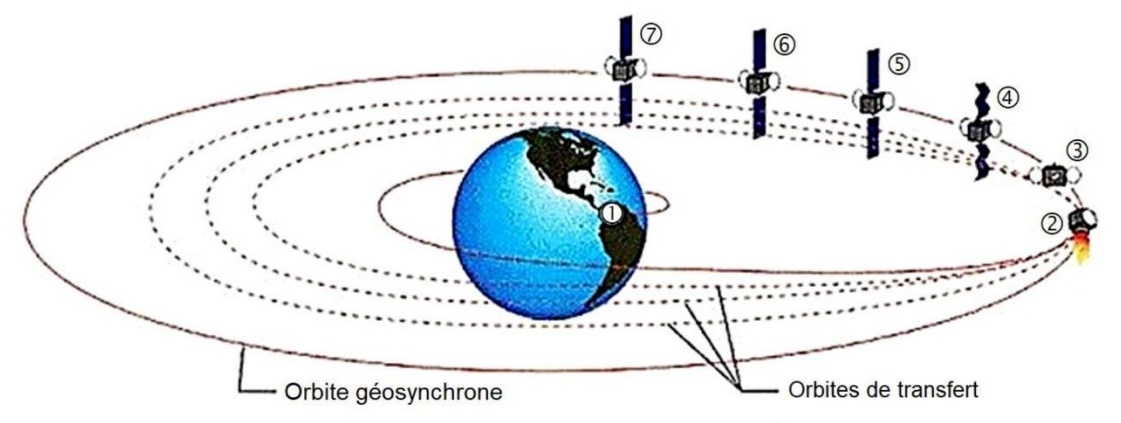

- 1 Lancement et ascension.
- 2 Réorientation, manœuvres d'apogée.
- 3 Déploiement des réflecteurs.
- 4 Arrêt de la rotation et début du déploiement des panneaux solaires.
- **5** Fin du déploiement des panneaux solaires.
- 6 Début de l'acquisition d'énergie solaire et repositionnement.
- 7 Établissement de la communication avec la terre.

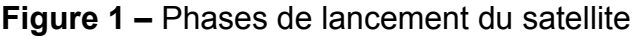

Pendant la phase ②, le satellite est propulsé par son moteur d'apogée sur différentes orbites de transfert, pour atteindre l'orbite géosynchrone situé à environ 36 000 km d'altitude.

Pendant la phase  $(2)$  et la phase  $(6)$ , plusieurs mini-propulseurs placés aux extrémités du satellite permettent de le faire pivoter pour l'orienter.

La force de poussée exercée par le moteur d'apogée doit avoir une direction qui passe par le centre d'inertie  $G$  du satellite. Une articulation entre le moteur d'apogée et le satellite permet de régler la direction de la force de poussée.

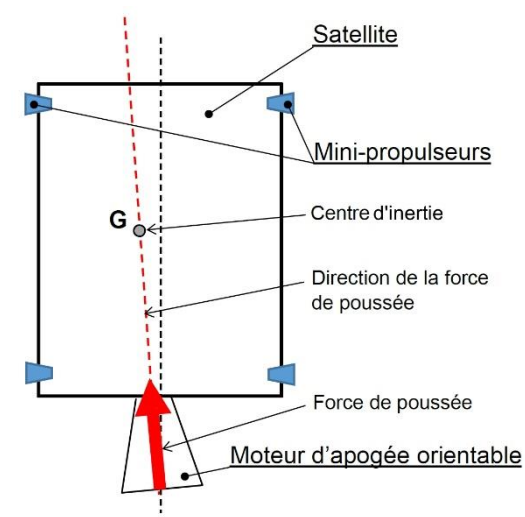

#### **Moteur d'apogée mal orienté**

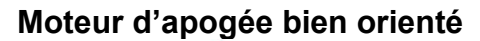

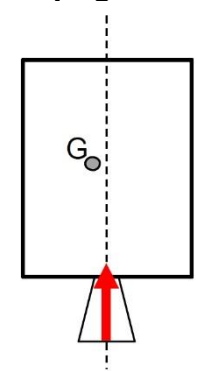

La direction de la force de poussée ne passe pas par le centre d'inertie  $G$  du satellite, ce qui provoque sa déviation de la trajectoire recherchée pour passer d'une orbite de transfert à l'autre.

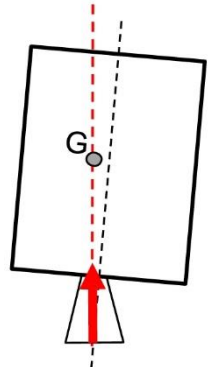

La direction de la force de poussée passe par le centre d'inertie  $G$  du satellite.

La trajectoire du satellite est conforme à celle attendue.

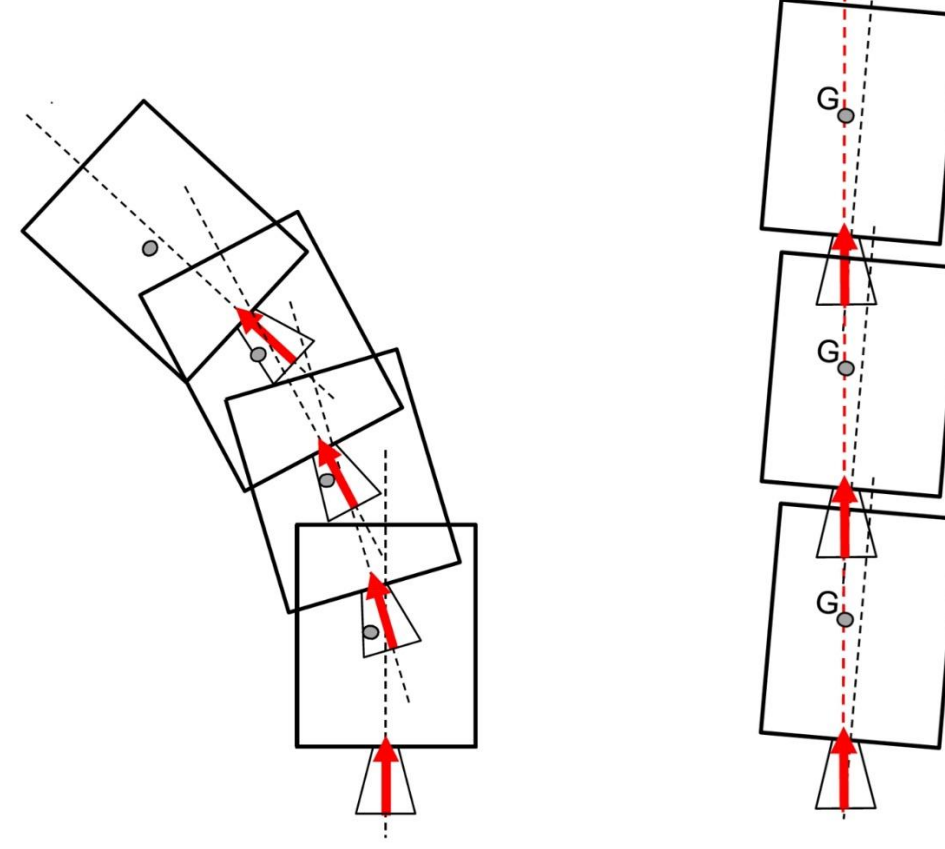

Pour régler correctement la direction de la force de poussée du moteur d'apogée, il faut connaitre la position exacte du centre d'inertie  $G$  du satellite.

Cette position doit être déterminée par une série de mesures des caractéristiques inertielles du satellite (position du centre d'inertie et matrice d'inertie). Pour cela, le satellite est maintenu et positionné sur un système appelé positionneur de satellite lui-même placé sur une table de mesure oscillante.

Ces mesures sont effectuées sur le satellite juste avant son acheminement sur la base de lancement de la fusée.

La connaissance de la matrice d'inertie du satellite est essentielle pour corriger l'orientation du satellite dans l'espace, à l'aide des mini-propulseurs, pendant sa phase d'exploitation.

#### **I.2 Présentation du système**

Le positionneur de satellite, le satellite et la table de mesure sont présentés sur la photo de la Figure 2. Une description détaillée du positionneur et de ses principaux éléments est donnée sur la Figure 3.

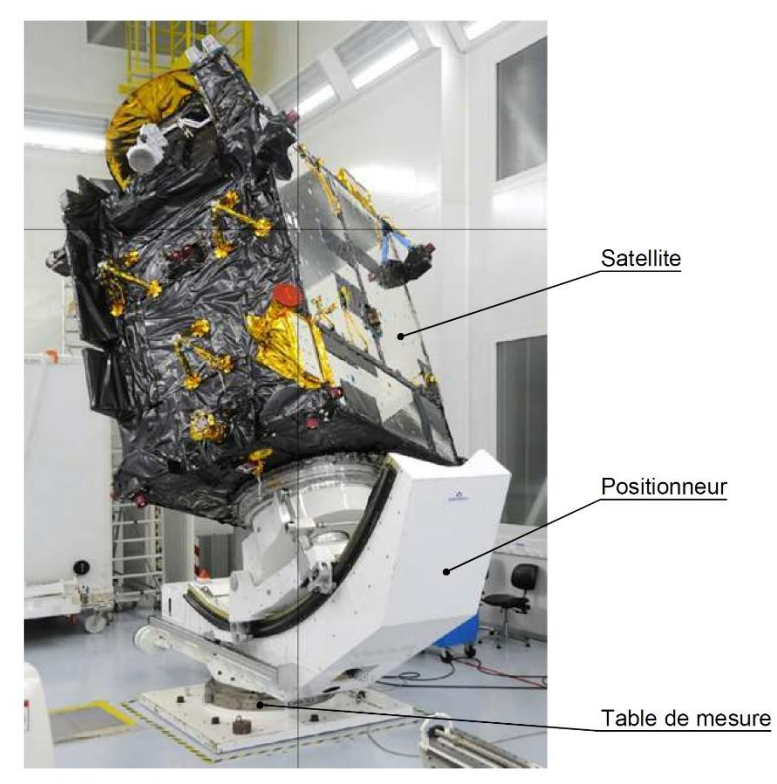

**Figure 2 –** Présentation du positionneur dans son environnement

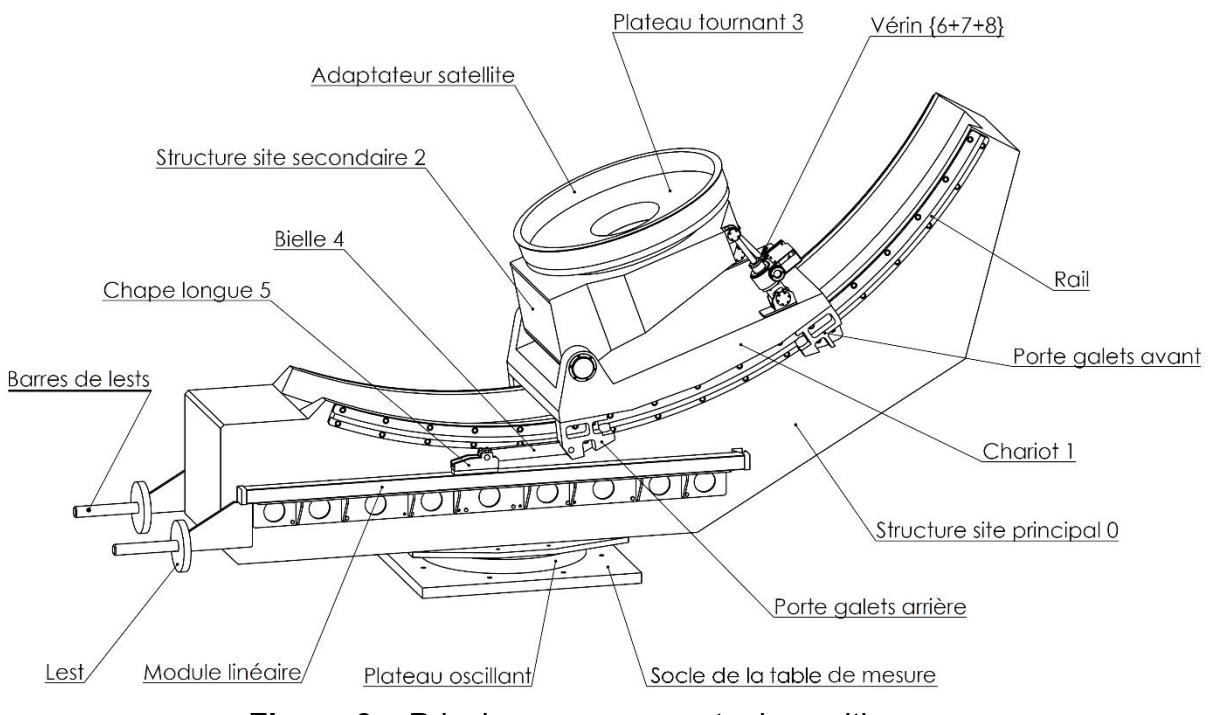

**Figure 3 –** Principaux composants du positionneur

La structure du site principal **0** est équipée d'un secteur circulaire de rails permettant de guider un chariot **1** et de le faire pivoter autour d'un premier axe horizontal. Ce chariot **1** reçoit le site secondaire **2** qui peut pivoter autour d'un second axe horizontal. Le site secondaire **2** est équipé d'un plateau tournant **3** et d'un adaptateur permettant de fixer le satellite quel que soit son type. Le satellite monté sur l'adaptateur lié au plateau tournant peut alors pivoter autour de l'axe du plateau tournant.

Entre le site principal et le sol est placée une table de mesure sur cousin d'air. Cette table de mesure autorise le positionneur (équipé ou non du satellite) à osciller autour de l'axe de la table de mesure. C'est la mesure de la période d'oscillation qui permet de déduire la valeur de l'inertie de l'ensemble oscillant.

Le paramétrage complet du positionneur est donné sur le document **DT3**.

#### **I.3 Détermination de la position du centre d'inertie du satellite**

Les essais sont réalisés en faisant osciller le positionneur autour de l'axe  $(0, \vec{z}_0)$  pour plusieurs valeurs de déplacement DY (distance entre  $O_2$  et l'axe  $(0, \vec{z}_0)$ ) tout en conservant un angle d'inclinaison constant  $\alpha = \alpha_{1/0} + \alpha_{2/1} = 20^{\circ}$ .

Pour chaque valeur de  $DY$ , on fait prendre au satellite huit positions angulaires (0°, 45°, 90°, 135°, 180°,  $-45$ °,  $-90$ °,  $-135$ °) autour de l'axe  $(0_2, \vec{z}_2)$ .

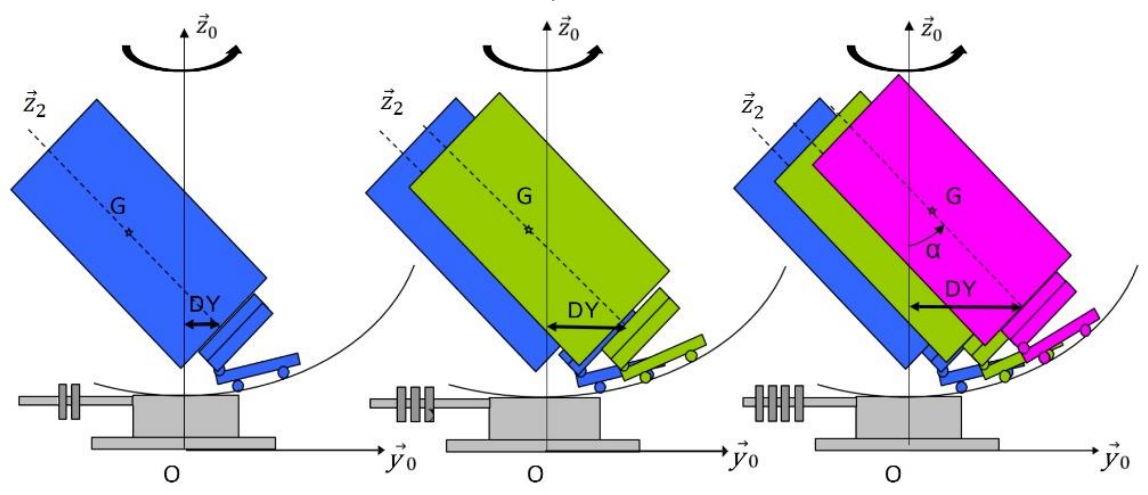

**Figure 4 –** Principe de la mesure pour déterminer la position du centre d'inertie

La mesure du moment d'inertie du satellite  $I_{Satellite}$  autour de l'axe d'oscillation  $(0, \vec{z}_0)$ pour chaque valeur de la distance DY permet d'obtenir la courbe  $I_{Satellite} = f(DY)$ . Le concept d'évaluation de la position de  $G$  est basé sur le théorème de Huygens.

Si d est la distance du centre d'inertie G à l'axe d'oscillation  $(0, \vec{z}_0)$  et si m est la masse du satellite, alors les moments d'inertie mesuré  $I_{mesur\acute{e}}$  et du satellite  $I_{Satellite}$  autour de l'axe  $(0, \vec{z}_0)$  sont liés par la relation :

$$
I_{\text{mesuré}} = I_{\text{Satellite}} + m. d^2
$$

Plus le centre d'inertie s'approche de l'axe d'oscillation, plus le terme  $m$ .  $d^2$  diminue en passant par un minimum lorsque le centre d'inertie se situe au plus près de l'axe d'oscillation (voir Figure 5). Pour cette position particulière, la valeur du déplacement DY est relevée au point d'abscisse de la tangente horizontale à la courbe  $I_{Satellite}$  =  $f(DY)$  afin de calculer la position du centre d'inertie. Sur la courbe de la Figure 5, on relève par exemple  $DY = 860$  mm au point de tangence. Au terme de cet essai, la position du centre d'inertie est donc connue.

**Remarque :** la détermination de la position du centre d'inertie du satellite seul nécessite d'effectuer deux séries de mesures :

- $\bullet$  une à vide (sans le satellite) qui donne un moment d'inertie  $I_1$ ;
- $\bullet$  une en charge (avec le satellite) qui donne un moment d'inertie  $I_2$ .

Le moment d'inertie du satellite peut alors être déterminé par la relation :

 $I_{\text{Satellite}} = I_1 - I_2$ 

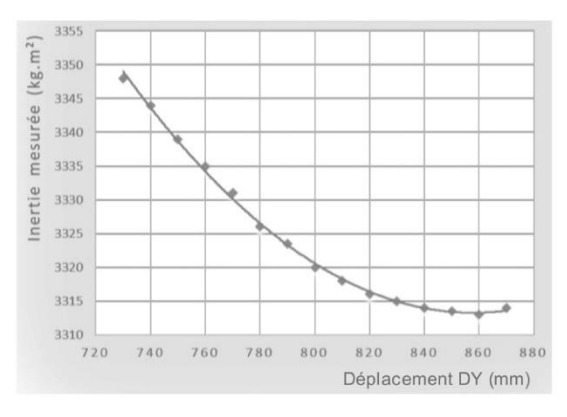

**Figure 5 –** Courbe  $I_{Satellite} = f(DY)$ 

#### **I.4 Détermination de la matrice d'inertie du satellite**

Les coordonnées du centre d'inertie étant désormais connues, une nouvelle série de mesures est effectuée pour différentes configurations en maintenant la position du centre d'inertie le plus près possible de l'axe  $(0, \vec{z}_0)$  de façon à limiter l'effet du terme  $m, d<sup>2</sup>$  de la relation de Huvgens.

L'essai consiste à réaliser 40 mesures dans 40 configurations différentes : 5 inclinaisons  $\alpha$  du satellite (0°, 10°, 20°, 30°, 40°) sont associées à 8 positions du plateau tournant autour de l'axe  $(0_2, \vec{z}_2)$ . Cette rotation autour de l'axe  $(0_2, \vec{z}_2)$  n'est pas étudiée dans le cadre de ce sujet.

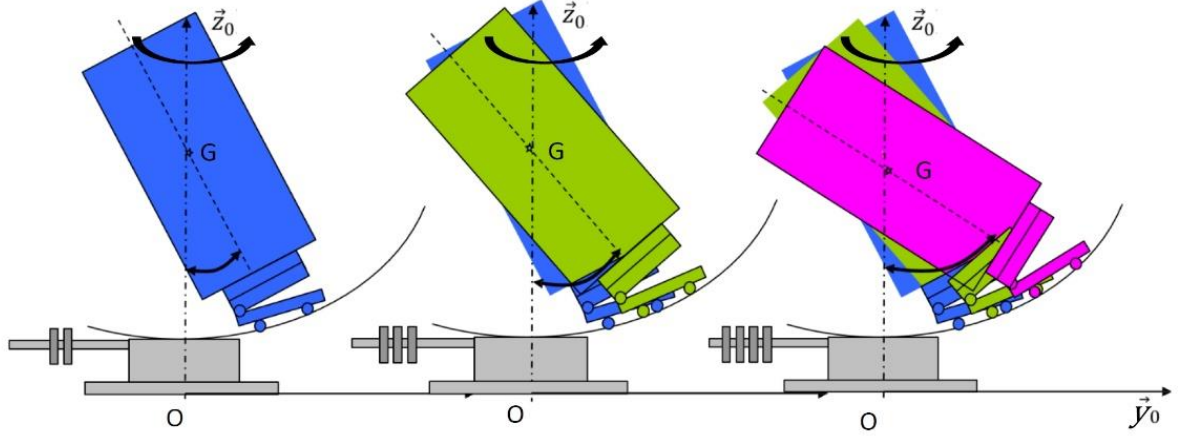

**Figure 6 –** Principe de la mesure pour déterminer la matrice d'inertie

Le concept de la mesure est basé sur la détermination de la matrice d'inertie du satellite à partir de la résolution par la méthode des moindres carrés d'un système de  $n$  équations à 6 inconnues que sont les trois moments d'inertie et les trois produits d'inertie de la matrice d'inertie du satellite.

**Remarque :** la détermination de la matrice d'inertie du satellite seul nécessite d'effectuer deux séries de mesures :

- une à vide (sans le satellite) qui donne un moment d'inertie  $I_1$ ;
- une en charge (avec le satellite) qui donne un moment d'inertie  $I_2$ .

Le moment d'inertie du satellite peut alors être déterminé par la relation :

$$
I_{Satellite}=I_1-I_2.
$$

#### **II. VALIDATION DE L'EXIGENCE 6 : « LIMITATION DU MOMENT RESULTANT »**

*Objectif : dans le cas d'un chargement maximal, déterminer le nombre de lests permettant de réaliser toutes les mesures d'inertie et garantissant un fonctionnement correct de la table de mesure.* 

#### **II.1 Mise en contexte du problème**

Lorsque la table de mesure est mise sous pression (2 bars), le plateau oscillant doit se décoller totalement du bâti de la table de mesure comme indiqué sur la Figure 7.

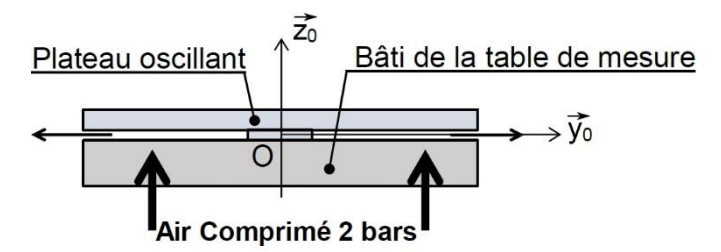

**Figure 7 -** Table de mesure en fonctionnement correct

Si le positionneur (chargé ou non) n'est pas équilibré statiquement c'est-à-dire si le centre d'inertie du positionneur (chargé ou non) n'est pas sur l'axe d'oscillation  $(0, \vec{z}_0)$ , un moment résiduel autour de l'axe  $(0, \vec{x}_0)$  subsiste et provoque le basculement du plateau oscillant. Si le moment résiduel est supérieur à  $1600 N \cdot m$ , il y a alors contact entre le plateau oscillant et le bâti. Cela détériore la table de mesure et fausse la mesure de la période d'oscillation puisqu'il y a frottement entre la partie fixe et la partie mobile de la table de mesure.

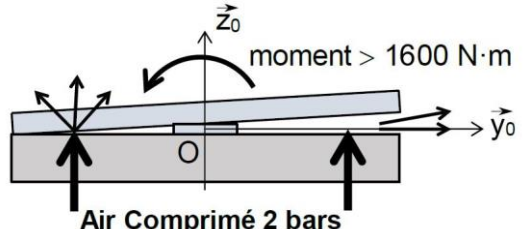

**Figure 8 -** Table de mesure en défaut à cause d'un trop grand moment résiduel

Le moment résiduel par rapport à l'axe  $(0, \vec{x}_0)$  de la table de mesure doit donc être maitrisé. Ce moment résiduel évolue en fonction de la position  $DY$  du site secondaire.

Des lests d'équilibrage permettent alors de limiter le moment résiduel par rapport à l'axe  $(0, \vec{x}_0)$ . Ces lests sont constitués de disques d'équilibrage disposés par paires sur chaque barre de lests en fonction des positions données par le déplacement DY.

Disques d'équilibrage (lests)

Barres de lests

#### **II.2 Procédure de calcul du nombre de lests**

Afin de déterminer correctement l'inertie  $I_{satellite}$  du satellite autour de l'axe  $(0, \vec{z}_0)$ , le nombre de lests doit être le même pour l'essai à vide et l'essai en charge. Il est donc nécessaire de trouver un compromis entre le nombre de lests à vide et le nombre de lests en charge pour garantir un fonctionnement correct de la table de mesure tout au long de l'essai.

Une procédure a été définie pour calculer un nombre moyen de lests. Les étapes de cette procédure sont les suivantes :

- 1. Calcul du nombre de lests en charge : détermination du moment résiduel en charge  $MR_c$  et du nombre de lests en charge  $n_c$  nécessaires pour équilibrer statiquement l'ensemble (Positionneur + Satellite) en fonction du déplacement  $DY:$
- 2. Calcul du nombre de lests à vide : détermination du moment résiduel à vide  $MR<sub>v</sub>$  et du nombre de lests à vide nécessaires  $n<sub>v</sub>$  pour équilibrer statiquement le positionneur seul en fonction du déplacement  $DY$ ;
- 3. Détermination du nombre moyen de lests  $n_{mov}$  qui sera retenu pour réaliser les essais.

$$
n_{mov} = \frac{n_c + n_v}{2}
$$

La différence entre le nombre de lests à vide  $n<sub>v</sub>$  (ou en charge  $n<sub>c</sub>$ ) et le nombre moyen de lests  $n_{mov}$  permet de déterminer le moment résiduel  $MR_v$  pour l'essai à vide ( $MR_c$ pour l'essai en charge) qui ne devra jamais dépasser  $1600 N \cdot m$ .

> $-1500 N \cdot m < MR_v < 1600 N \cdot m$  $-1500 N \cdot m < MR_c < 1600 N \cdot m$

#### **II.3 Configuration en charge**

Un satellite de taille maximale ( $Z_c = 2500 \, \text{mm}$ ) est placé sur le positionneur.

La position d'équilibre étudiée pour la configuration en charge est celle décrite par la Figure 9 sur laquelle toutes les dimensions sont en  $mm$ .

L'ensemble formé par **S0**, **S1**, **S2** et les **lests** est appelé **S**.

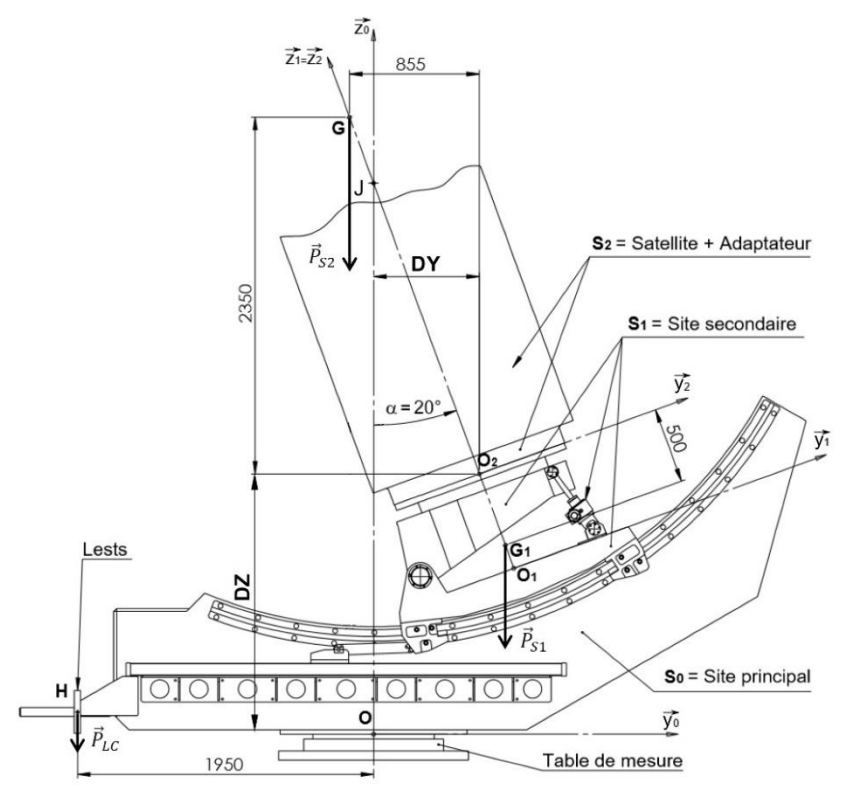

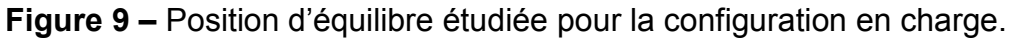

Le repère  $\mathcal{R}_0(0, \vec{x}_0, \vec{y}_0, \vec{z}_0)$  est un repère supposé galiléen lié au sol.

La position de  $O_2$  dans  $\mathcal{R}_0$  est donnée par :

$$
\overrightarrow{OO_2} = DY.\vec{y}_0 + DZ.\vec{z}_0
$$

Les caractéristiques inertielles des différentes pièces sont données :

- Site principal **S0** :
	- $\circ$  Masse :  $m_0 = 900$  kg
	- o Centre d'inertie :  $G_0$  avec  $\overrightarrow{OG_0} = h.\overrightarrow{z_0}$
- Site secondaire **S1** :
	- $\circ$  Masse :  $m_1 = 600$  kg
	- $\circ$  Centre d'inertie :  $G_1$  avec

 $\overrightarrow{Q_2G_1}$  = -500.  $\vec{z}_2$  = 500. sin  $\alpha \cdot \vec{y}_0$  – 500. cos  $\alpha \cdot \vec{z}_0$ 

- Satellite + Adaptateur **S2** :
	- o Masse:  $m_2 = 3\,200\,kg$
	- Centre d'inertie : *G* avec  $O_2G = 2500$ .  $\vec{z}_2 = -855$ .  $\vec{y}_0 + 2530$ .  $\vec{z}_0$
- Lests :
	- o Masse d'un lest :  $m_L = 20 kg$
	- Centre d'inertie des lests : H avec  $OH = -1950$ .  $\vec{y}_0 170$ .  $\vec{z}_0$

Des torseurs d'actions mécaniques sont donnés :

- Action de la pesanteur sur les  $n_c$  lests utilisés dans la configuration en charge :
	- o En  $H: \{ \mathcal{T}(pes \to \text{Lests}) \} = \{ -n_c, m_L, g, \vec{z}_0 \mid \vec{0} \}_H$
- Action mécanique de l'air sur le plateau tournant de la table de mesure lié à **S0** :

$$
\circ \quad \text{En } O: \{ \mathcal{T}(air: sol \to S_0) \} = \left\{ F_p. \vec{z}_0 \quad \vec{0} \right\}_O
$$

 Action mécanique du socle de la table de mesure sur le plateau tournant de la table de mesure lié à S<sub>0</sub> :

$$
\circ \quad \text{En } O: \{ \mathcal{T} (socle \to S_0) \} = \left\{ \vec{0} \quad C_\theta. \vec{z}_0 \right\}_O
$$

L'accélération de la pesanteur est notée  $\vec{g} = -g \cdot \vec{z}_0$  avec  $g = 10 \, m \cdot s^{-2}$ .

Sur la Figure 9, les vecteurs  $P_{S1}, P_{S2}$  et  $P_{LC}$  modélisent les actions de la pesanteur sur, respectivement, **S1**, **S2** et les **lests**.

**Q1.** Isoler l'ensemble S, appliquer le Théorème du Moment Statique en 0 en projection selon  $\vec{x}_0$  et montrer que le nombre de lests  $n_c$  nécessaires pour avoir équilibre pour la position en charge s'exprime par :

$$
-38000. DY + 26334 + 390. n_c = 0 \quad \text{en } N \cdot m
$$

Lors de l'essai en charge, le centre d'inertie  $G$  du satellite est d'abord placé « à gauche » de l'axe d'oscillation ( $OG \cdot \vec{y}_0 < 0$ ) puis est progressivement rapproché de l'axe d'oscillation jusqu'à le dépasser légèrement ( $0\,\mathrm{G}\cdot\vec{y}_{\mathrm{0}}>0)$ .

Sur la Figure 10, la position 1 (première position de l'essai en charge) et la position 2 (avant dernière position de l'essai en charge) sont données ci-dessous avec leurs caractéristiques.

Dans la position 1 aucun lest n'est utilisé pour équilibrer l'ensemble **S**.

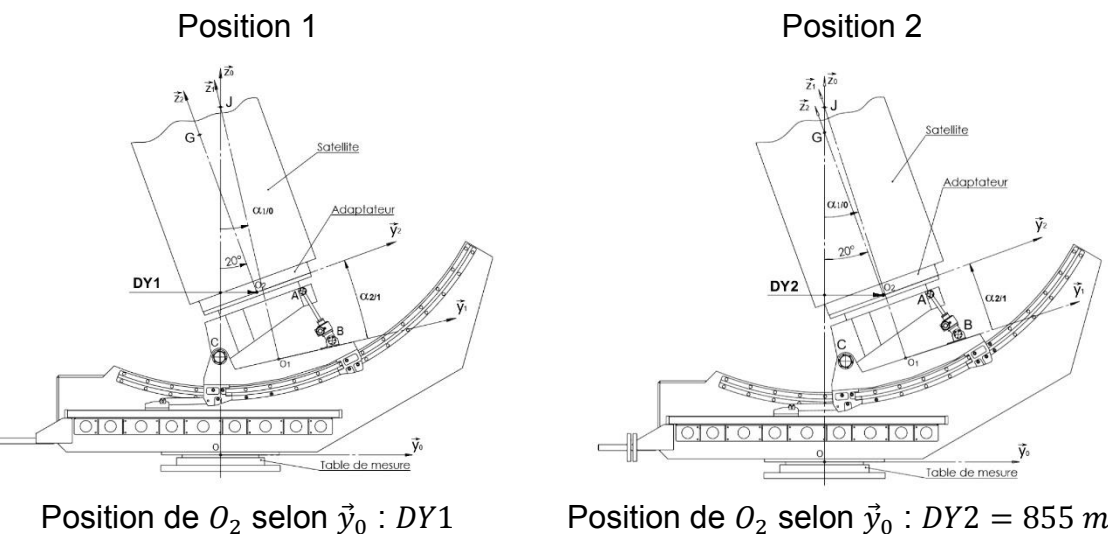

Nbre de lests :  $n_{c1} = 0$ 

Position de  $O_2$  selon  $\vec{y}_0$  :  $DY2 = 855$  mm Nbre de lests :  $n_{c2}$ 

**Figure 10-** Deux positions de l'essai en charge

- **Q2.** Exprimer puis calculer DY1.
- **Q3.** Exprimer puis calculer le nombre de lests  $n_{c2}$ .

#### **II.4 Configuration à vide**

Dans cette configuration l'ensemble  $S_2$  = {satellite + adaptateur} est retiré de l'ensemble **S** pour réaliser les mesures d'inertie à vide. La position d'équilibre étudiée pour la configuration à vide est celle décrite par la Figure 11 sur laquelle toutes les dimensions sont en  $mm$ . L'ensemble formé par S<sub>0</sub>, S<sub>1</sub> et les lests est appelé S<sub>vide</sub>.

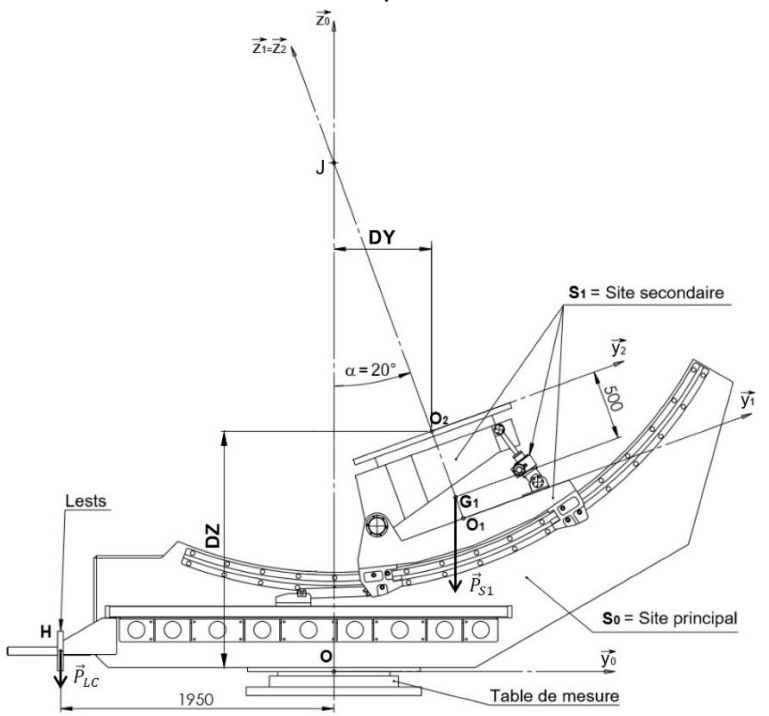

**Figure 11 –** Position d'équilibre étudiée pour la configuration à vide.

**Q4.** Montrer que le nombre de lests  $n<sub>n</sub>$ , nécessaires pour avoir équilibre pour la position à vide de la Figure 11 et la distance  $DY$  sont liés par :

 $-6000$ . DY + 1026 + 390.  $n_v = 0$  en  $N \cdot m$ 

Lors de l'essai à vide, le site secondaire reprend toutes les positions prises lors de l'essai en charge.

Sur la Figure 11, la position 1 (première position de l'essai à vide identique à la première position en charge) et la position 2 (avant dernière position de l'essai à vide identique à l'avant dernière position de l'essai en charge) sont données ci-dessous avec leurs caractéristiques.

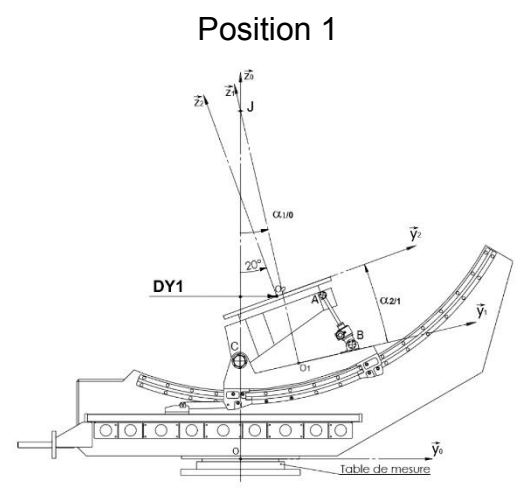

Position de  $O_2$  selon  $\vec{y}_0$  : DY1 Nbre de lests :  $n_{v1}$ 

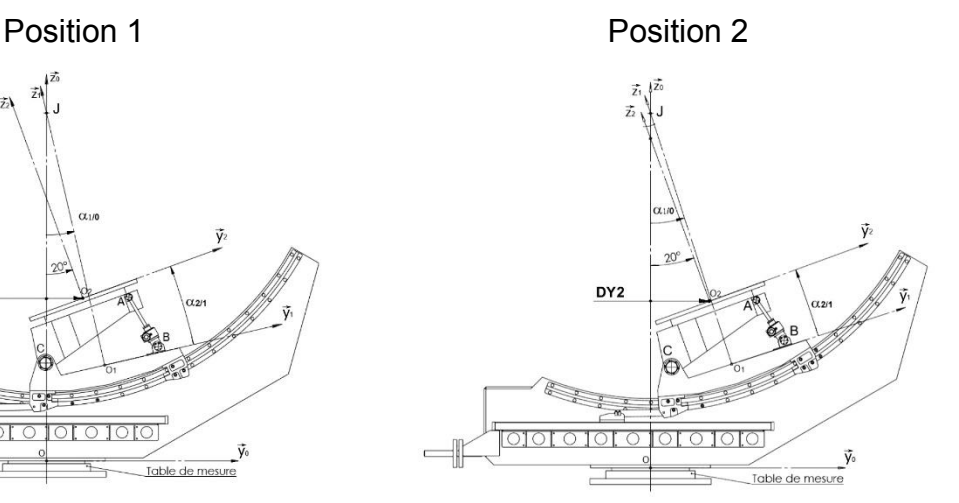

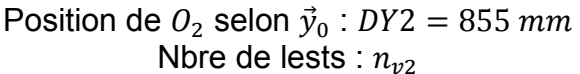

**Figure 12 –** Deux positions de l'essai à vide

- **Remarque** : la position 1 de l'essai à vide étant identique à la position 1 de l'essai en charge, la valeur de DY1 est la même pour l'essai à vide et l'essai en charge.
- **Q5.** Exprimer puis calculer le nombre de lests  $n_{n1}$ .
- **Q6.** Exprimer puis calculer le nombre de lests  $n_{12}$ .

#### **II.5 Vérification du moment résiduel en charge et à vide**

**Q7.** Exprimer puis calculer le nombre moyen de lests  $n_{moy1}$  qui seront utilisés lorsque le positionneur sera dans la position 1 en charge et à vide :

$$
n_{moy1} = \frac{n_{c1} + n_{v1}}{2}
$$

- **Q8.** Exprimer le moment résiduel que va engendrer l'utilisation de  $n_{mov1}$  lests dans la position 1.
- **Q9.** Exprimer puis calculer le nombre moyen de lests  $n_{mov2}$  qui seront utilisés lorsque le positionneur sera dans la position 2 en charge et à vide :

$$
n_{moy2} = \frac{n_{c2} + n_{v2}}{2}
$$

- **Q10.** Exprimer le moment résiduel que va engendrer l'utilisation de  $n_{mov2}$  lests dans la position 2.
- **Q11.** Conclure sur le bon fonctionnement de la table de mesure.

#### **III. VALIDATION DE L'EXIGENCE 13 : « POSITIONNEMENT HORIZONTAL »**

*Objectif : vérifier que le positionneur est capable d'effectuer des essais pour des satellites dont la position du centre d'inertie est telle que :*  $1500$   $mm < Z<sub>G</sub>$  <  $2500$   $mm$ .

#### **III.1 Essai pour mesure des coordonnées du centre d'inertie**

L'essai permettant d'obtenir les coordonnées du centre d'inertie doit s'effectuer avec un angle  $\alpha = (\vec{y}_0, \vec{y}_2) = (\vec{z}_0, \vec{z}_2) = 20^\circ$ .

La relation  $\alpha = \alpha_{1/0} + \alpha_{2/1}$  et les plages de variation des angles  $-2.7^{\circ} < \alpha_{1/0} < +42^{\circ}$ et  $-7^{\circ} < \alpha_{2/1} < +7^{\circ}$  conduisent aux deux combinaisons possibles suivantes pour assurer  $\alpha = 20^{\circ}$ :

• 
$$
\alpha_{1/0} = +27^{\circ}
$$
;  $\alpha_{2/1} = -7^{\circ}$ 

• 
$$
\alpha_{1/0} = +13^{\circ}
$$
;  $\alpha_{2/1} = +7^{\circ}$ 

Ces deux combinaisons sont illustrées sur la Figure 13 et la Figure 14.

Dans le premier cas (Figure 13), la distance  $DY$  est maximale. Elle est notée  $DY$  maxi avec *DY*  $maxi = 1000$   $mm$ .

Dans le second cas (Figure 14), la distance  $DY$  est minimale. Elle est notée DY mini avec *DY*  $min = 370$   $mm$ .

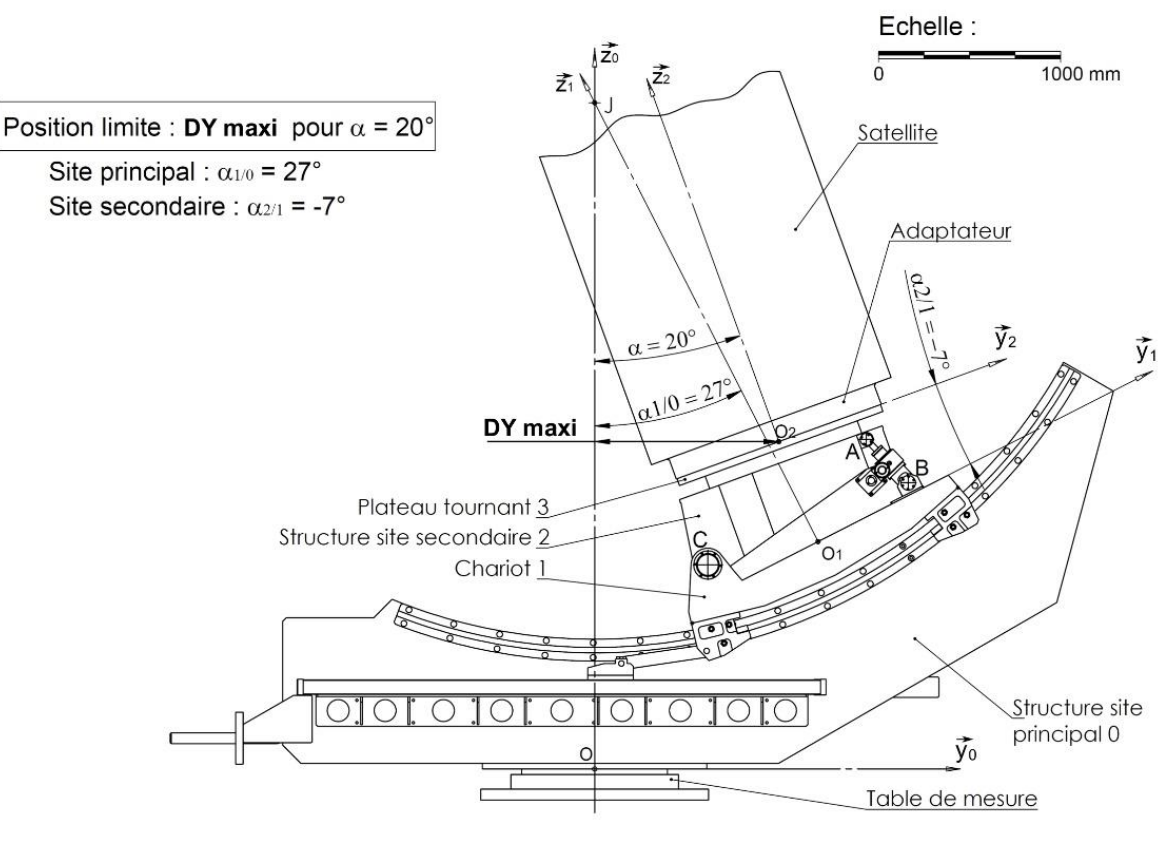

**Figure 13 –** Première combinaison  $(\alpha_{1/0}, \alpha_{2/1})$ 

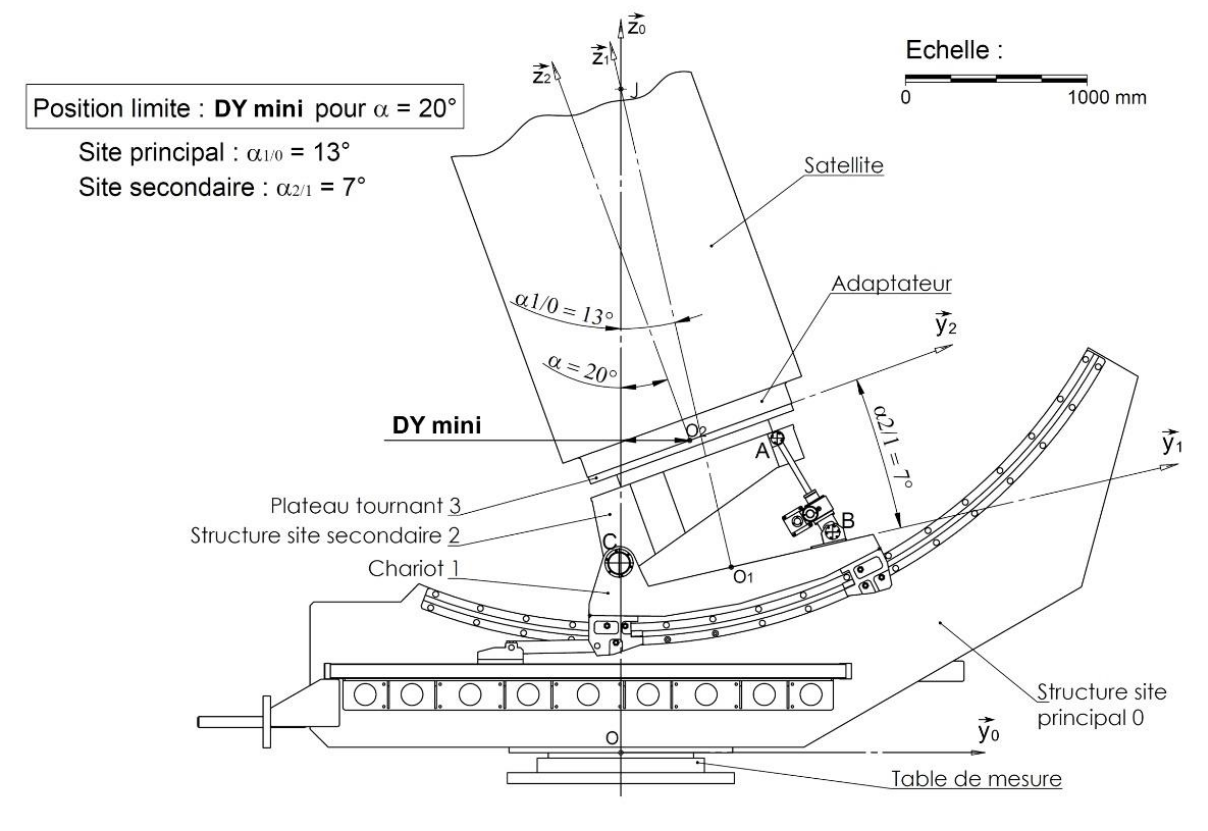

**Figure 14 –** Seconde combinaison  $(\alpha_{1/0}; \alpha_{2/1})$ 

Si le centre d'inertie G du satellite est supposé sur l'axe  $(O_2, \vec{z}_2)$  du référentiel lié au satellite, les coordonnées de G dans le repère  $R_2(O_2, \vec{x}_0, \vec{y}_2, \vec{z}_2)$  sont alors  $(0; 0; Z_G)$ . La situation est alors celle indiquée sur la Figure 15.

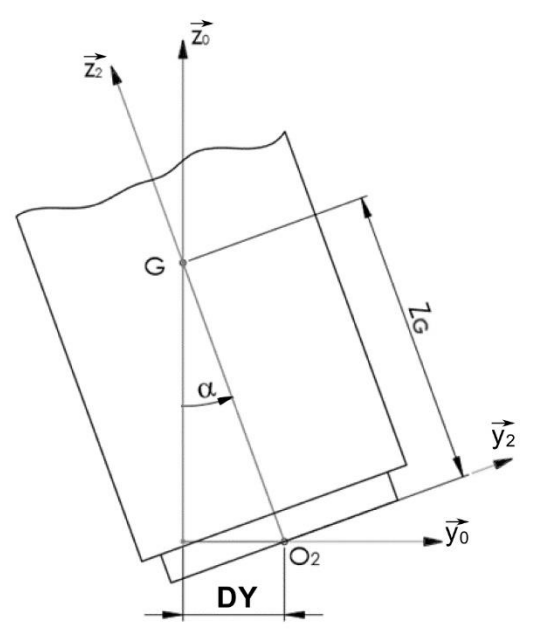

**Figure 15 -** Position du centre d'inertie dans le référentiel du satellite

La distance DY permettant de placer le centre d'inertie G sur l'axe d'oscillation  $(0, \vec{z}_0)$ de la table de mesure est égale à la projection de  $\overrightarrow{O O_2}$  sur  $\vec{y}_0$  :

$$
DY = \overrightarrow{OO_2} \cdot \vec{y}_0
$$

La coordonnée  $Z_G$  du centre d'inertie inclut la hauteur de l'adaptateur qui est utilisé comme interface pour fixer le satellite sur le plateau tournant **3**.

La hauteur de l'adaptateur peut varier de 50  $mm$  à 500  $mm$  ce qui permet dans certaines limites de compenser la position du centre d'inertie sur l'axe  $(0_2, \vec{z}_2)$  pour les satellites de faibles dimensions.

**Q12.** En utilisant la Figure 15, exprimer  $Z_G$  en fonction de DY et  $\alpha$ .

**Q13.** En utilisant la Figure 13 et la Figure 14, calculer les valeurs de  $Z_{G \, maxi}$  et  $Z_{G \, mini}$ associées à  $DY$  maxi et  $DY$  mini et consigner les valeurs dans un tableau similaire à celui-ci-dessous.

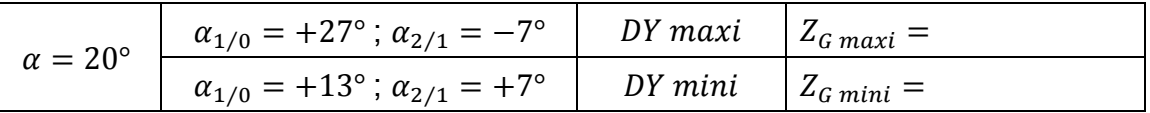

**Q14.** Conclure sur le respect de l'exigence 14 du document **DT2**.

Dans la réalité le centre d'inertie G ne se situe pas sur l'axe  $(0_2, \vec{z}_2)$  du référentiel lié au satellite. Le concepteur du satellite garantit cependant que les coordonnées  $X_G$  et  $Y_G$  se situent dans les limites suivantes :

$$
-100 \, mm < X_G < 100 \, mm \\ -100 \, mm < Y_G < 100 \, mm
$$

Les coordonnées de G dans le repère  $R_2(O_2, \vec{x}_0, \vec{y}_2, \vec{z}_2)$  sont alors  $(X_G; Y_G; Z_G)$ . La situation est alors celle indiquée sur la Figure 16.

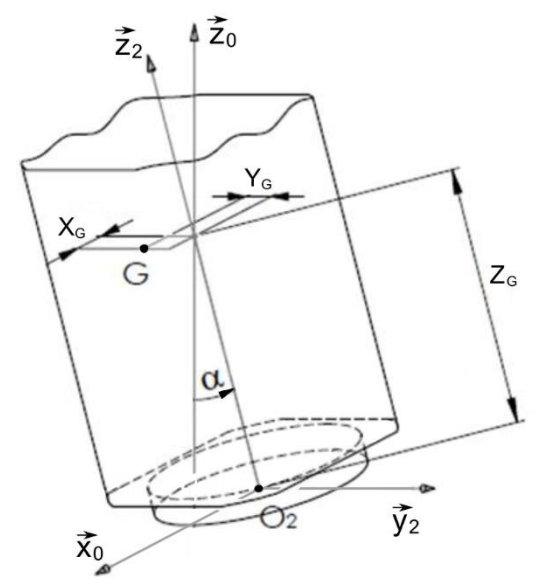

**Figure 16 –** Coordonnées du centre d'inertie dans le référentiel du satellite

Les deux configurations limites pour parvenir à placer le centre d'inertie  $G$  sur l'axe d'oscillation  $(0, \vec{z}_0)$  sont indiquées sur la Figure 17.

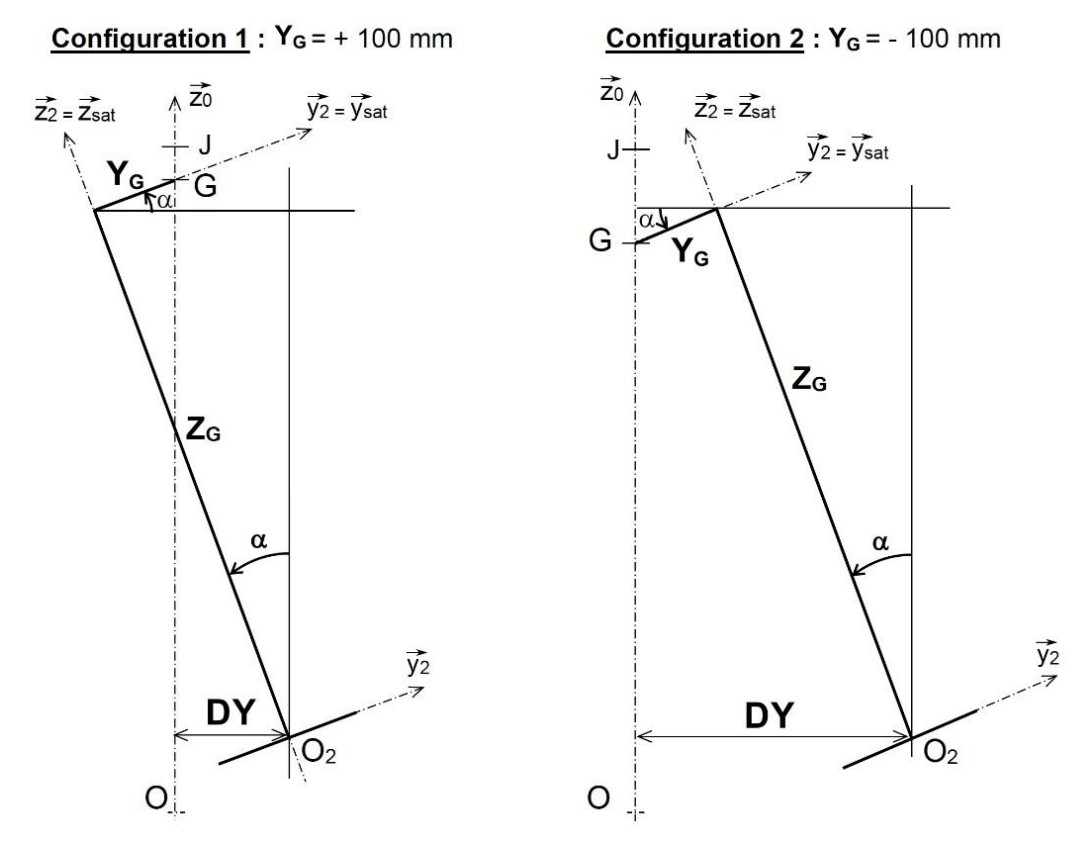

**Figure 17 –** Configurations limites pour  $Y_G$ .

- **Q15.** Exprimer le vecteur  $\overrightarrow{OG}$  dans le repère  $R_2(O_2, \vec{x}_0, \vec{y}_2, \vec{z}_2)$  et montrer que DY, projection de  $O_2G$  sur  $\vec{y}_0$ , s'exprime par :  $DY = \overrightarrow{OO_2} \cdot \vec{y}_0 = -Y_G \cdot \sin \alpha + Z_G \cdot \cos \alpha$
- **Q16.** En déduire l'expression de  $Z_G$  en fonction de DY,  $Y_G$  et  $\alpha$ .
- **Q17.** Pour la configuration 1 de la Figure 17 ( $Y_G = +100$  mm), calculer les valeurs de  $Z_{G \, maxi}$  et  $Z_{G \, mini}$  associées à DY maxi et DY mini.
- **Q18.** Pour la configuration 2 de la Figure 17, calculer les valeurs de  $Z_{G \, maxi}$  et  $Z_{G \, mini}$ associées à  $DY$  maxi et  $DY$  mini et consigner les valeurs dans un tableau similaire à celui-ci-dessous :

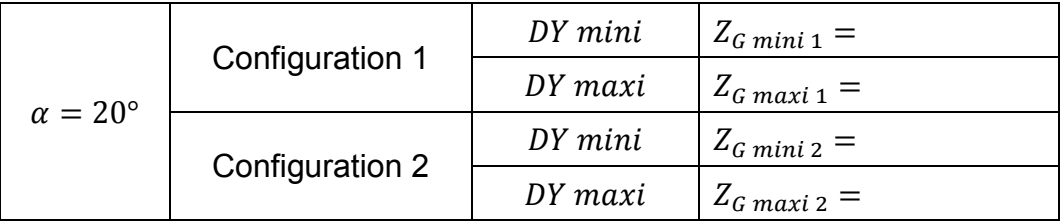

**Q19.** L'exigence 14 du document **DT2** est-elle toujours vérifiée ?

#### **IV. ANALYSE DE LA LIAISON CHARIOT 1 / STRUCTURE DU SITE PRINCIPAL 0**

*Objectif : identifier les conditions géométriques à imposer entre les deux rails (rampes circulaires) afin d'assurer le bon fonctionnement de la liaison.*

Une description de la chaîne de puissance permettant la mise en mouvement du site principal **0** est présentée sur la Figure 18.

Le diagramme FAST décrivant la construction de la liaison pivot du chariot **1** par rapport à la structure site principal **0** est donné sur le document réponse **DR2**. L'axe de la liaison pivot du chariot **1** par rapport à la structure site principal **0** est matérialisé par l'axe  $(I, \vec{x}_0)$  (voir document réponse DR1).

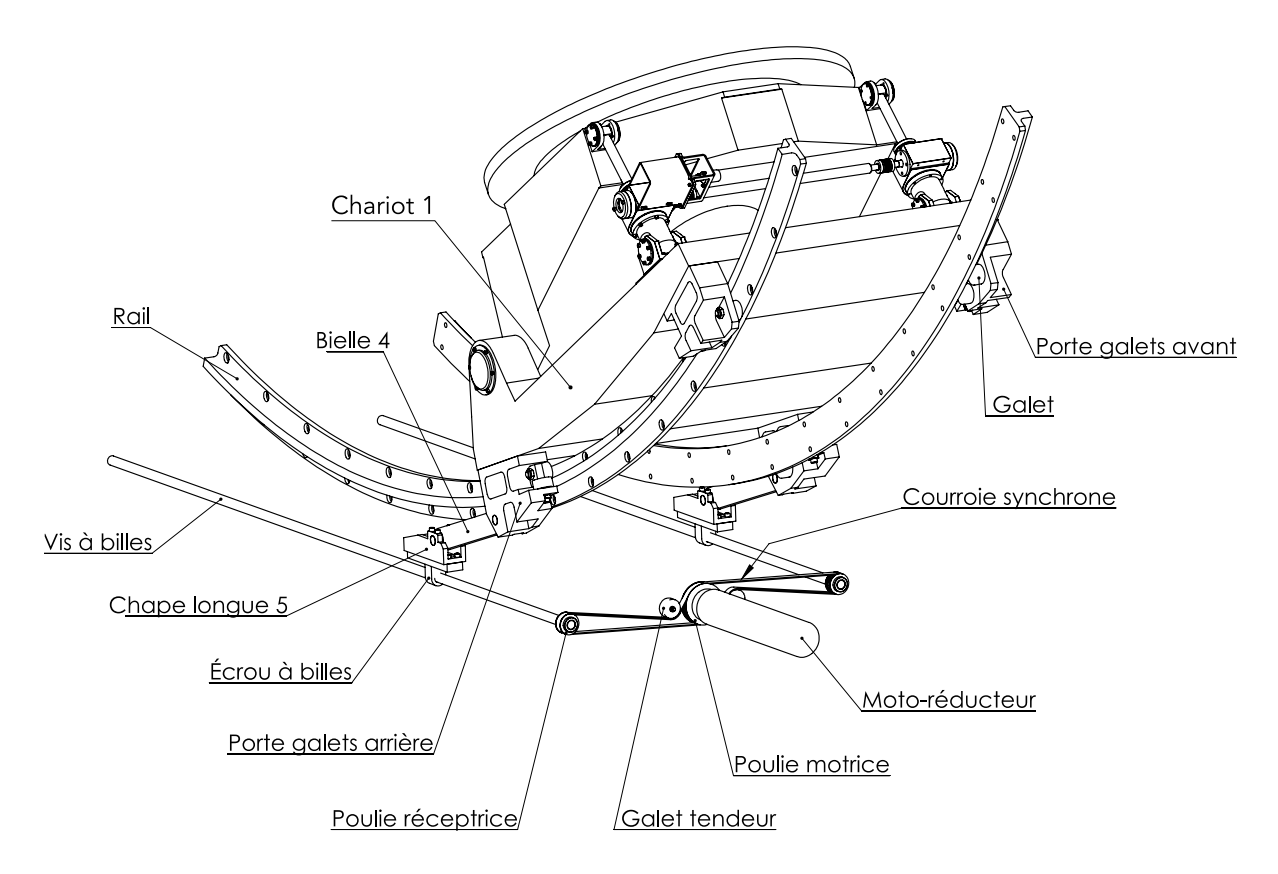

**Figure 18 –** Éléments constitutifs de la chaîne de puissance du site principal

- **Q20.** À partir de la description proposée sur la Figure 18, compléter le diagramme FAST en énumérant les composants qui participent à la fonction technique FT11.
- **Q21.** Sur le document réponse **DR2**, définir de manière qualitative les conditions géométriques fonctionnelles à mettre en place entre les deux rails pour satisfaire aux exigences de la fonction FT11.

#### **V. VALIDATION DE LA COURSE DU MODULE LINEAIRE**

A l'issue de la conception préliminaire, le concepteur a fait le choix d'une unité linéaire KINETIC Type MLK15 (diamètre nominal  $d = 20$  mm; pas  $p = 5$  mm; course 2500 mm) pour participer à la fonction technique FT12 (voir FAST du **DR2**).

*Objectif : vérifier que la course du module linéaire choisi permet d'assurer l'inclinaison souhaitée du site secondaire :*  $-42^{\circ} \le \alpha_{1/0} \le +2.7^{\circ}$ .

La cinématique du mécanisme de transmission est présentée sur la Figure 19.

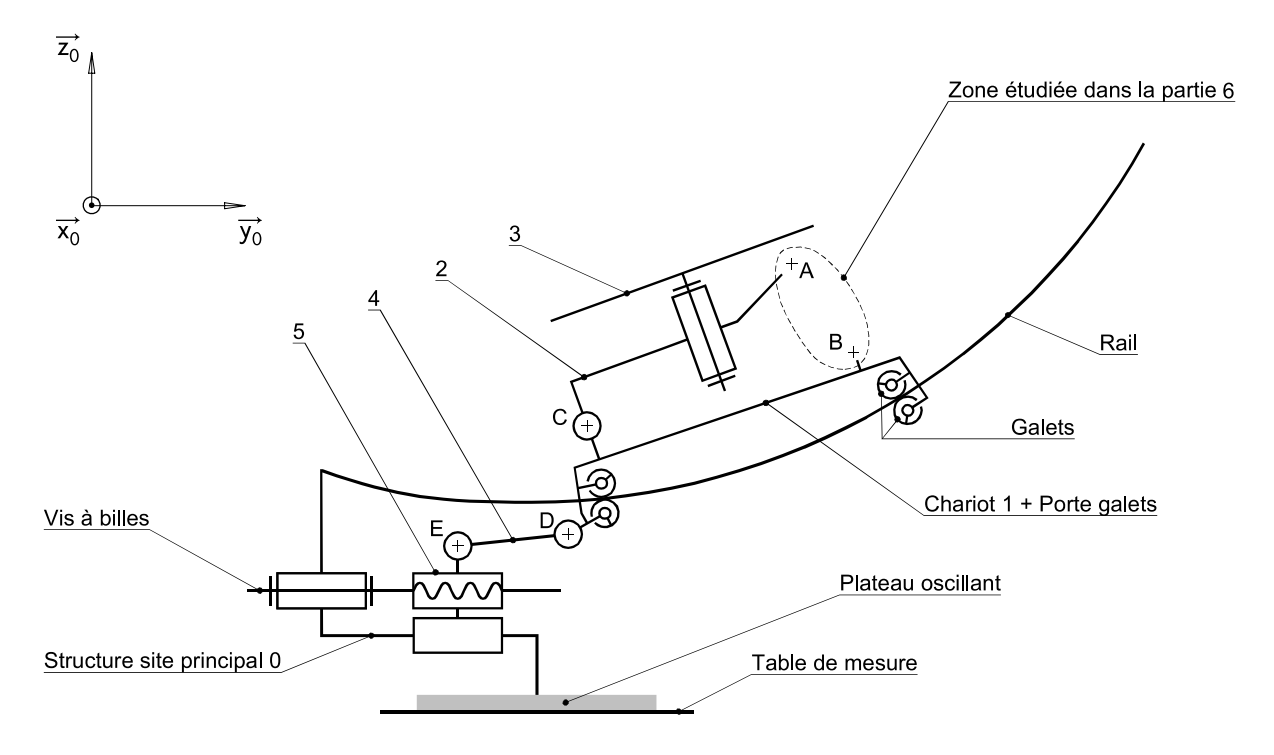

**Figure 19 –** Schéma cinématique du la chaîne de puissance du site principal

Une épure du système est donnée sur le document réponse **DR3** dans une position limite angulaire du chariot **1** par rapport à la structure du site principal  $\mathbf{0}$  :  $\alpha_{1/0}$  = 2,7  $\degree$ . Le site secondaire est lui au repos dans la position médiane :  $||AB|| = cste$  et  $\alpha_{2/1} = 0$ °.

- **Q22.** Sur le document réponse **DR3**, en considérant uniquement le mouvement du site principal, représenter la position des centres de liaison  $D$  et  $E$  pour la position limite  $\alpha_{1/0} = -42$  °.
- **Q23.** Sur le document réponse **DR3**, mesurer la course utile de la chape longue **5** dans son mouvement par rapport au site principal **0**. Conclure sur le choix de l'unité linéaire pour garantir la course nécessaire.

#### **VI. DIMENSIONNEMENT DES ACTIONNEURS DU SITE SECONDAIRE**

A l'issue de la conception préliminaire, le concepteur a choisi comme actionneurs deux vérins à vis {**6**+**7**+**8**} associés à un servo-réducteur **11** pour mouvoir le site secondaire **2** par rapport au chariot **1**.

*Objectif : valider le choix des vérins à vis {6+7+8} et celui du motoréducteur pour assurer la transmission de la puissance.* 

#### **VI.1 Modélisation du site secondaire**

Les deux vérins à vis sont actionnés par un seul moteur et synchronisés par une barre d'accouplement. Le dessin d'ensemble d'un vérin à vis du site secondaire est donné sur le document technique **DT4.** 

La liaison entre le chariot **1** et la structure du site secondaire **2** est réalisée par des roulements à billes à contact oblique montés par paires et en opposition.

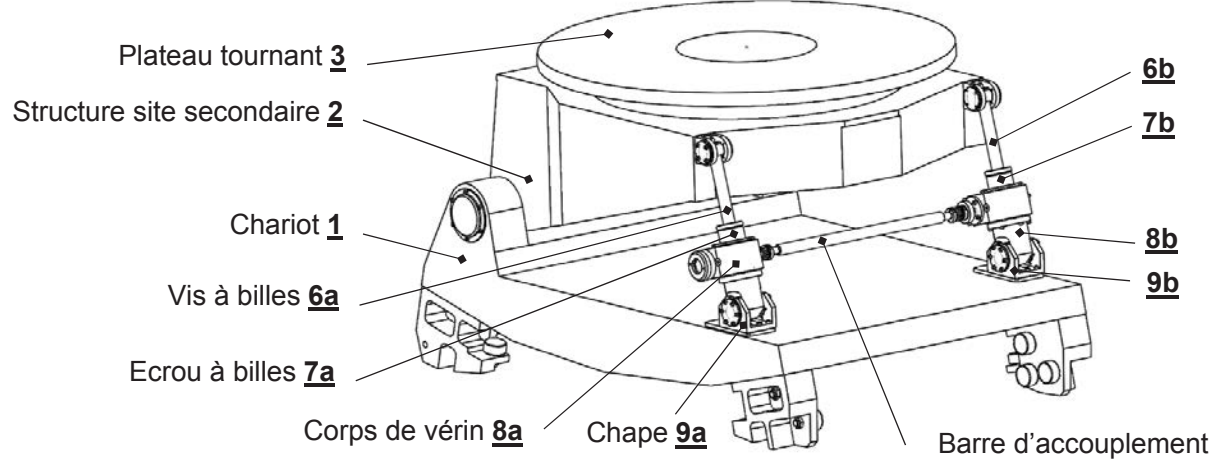

**Figure 20 –** Éléments constitutifs de la chaîne de puissance du site secondaire

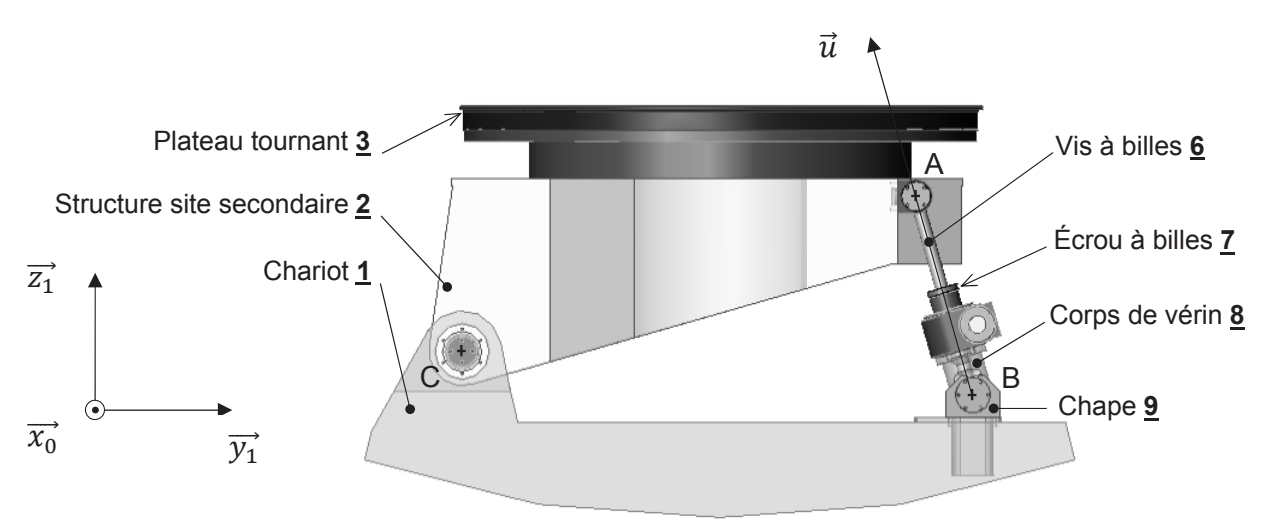

**Figure 21 –** *Schématisation plane du site secondaire*

- **Q24.** Sur le document réponse **DR4**, compléter le graphe des liaisons.
- **Q25.** Sur le document réponse **DR4**, tracer le schéma cinématique plan correspondant à la vue de la Figure 21.
- **Q26.** Déterminer le degré d'hyperstatisme du mécanisme d'inclinaison du site secondaire.
- **Q27.** Proposer une ou plusieurs modifications permettant de rendre le mécanisme isostatique. Le mécanisme modifié doit conserver une cinématique identique.

#### **VI.2 Dimensionnement des vis à billes 6+7**

*Objectif : déterminer les efforts au niveau des vérins à vis dans la position la plus défavorable puis de choisir une référence de vis à billes.* 

L'ensemble  ${E} = {S_2 =$  {satellite + adaptateur} + Structure site secondaire  $2 +$  Plateau **3**} est représenté sur le document réponse **DR5** dans la position d'équilibre la plus défavorable (inclinaison maximale du satellite = - 42°).

#### **Données :**

- masse de **S**<sub>2</sub>, m<sub>S</sub><sub>2</sub> = 3200 kg,
- poids de **S**<sub>2,</sub> ∥*P<sub>s2</sub>*∥≈32000 N appliqué au centre de gravité G.

#### **Hypothèses :**

- liaisons supposées parfaites ;
- l'ensemble {**E**} est considéré comme symétrique. La résolution s'effectue dans le plan  $(C, \vec{y}_0, \vec{z}_0)$ ;
- l'influence du poids de la structure site secondaire **2** et du plateau tournant **3** est négligée devant celle du satellite.
- **Q28.** En vous appuyant sur le document réponse **DR5**, isoler l'ensemble vérin {**V**} = {**6** ; **7** ; **8** }. Rechercher la direction de l'effort de la vis à billes **6** sur la structure site secondaire **2**. Justifier votre réponse en donnant l'énoncé du théorème utilisé.
- **Q29.** Sur le document réponse DR5, isoler l'ensemble  ${E} = {S_2 =$  {satellite + adaptateur} + Structure **2** du site secondaire + Plateau **3**}. Compléter le tableau du bilan des actions mécaniques et déterminer graphiquement les résultantes des forces en appliquant le principe fondamental de la statique.
- **Q30.** En tenant compte de la symétrie de l'ensemble {**E**}, déterminer la valeur de l'effort supporté par chaque vis à billes **6**.

#### **Hypothèses :**

- l'effort déterminé à la question précédente est assimilé à la charge maximale de sécurité ;
- le constructeur préconise une charge maximale de sécurité limitée à 67% de la charge statique de base  $C_{0a}$ .
- **Q31.** Sur feuille de copie, calculer la charge statique de base C<sub>0a</sub>. Dans le tableau du document technique **DT5.1**, choisir une vis à billes de pas  $P_h = 5$  mm et à jeu axial réduit, indiquer sa désignation. Expliquer l'intérêt de retenir un pas de 5 mm plutôt qu'un pas de 10 mm.

#### **VI.3 Choix de la motorisation du site secondaire**

*Objectif : choisir un servo-réducteur pour entraîner les vérins à vis à billes.* 

Le mécanisme du site secondaire est mis en mouvement grâce à un servo-réducteur qui entraîne par l'intermédiaire d'un système poulies-courroie et d'une barre d'accouplement, la rotation des écrous à billes des vérins (voir Figure 22).

**Q32.** À l'aide du document technique **DT5.2**, montrer que le rendement direct théorique de la vis à billes déterminée dans la partie précédente est égal à 0,897.

Une schématisation simplifiée de la chaîne de puissance du site secondaire est présentée sur la Figure 23.

#### **Données :**

relation entre l'effort normal  $F_{7\rightarrow 6}$  et le couple transmis  $C_{7\rightarrow 6}$  dans la liaison hélicoïdale supposée parfaite :

 $C_{7\rightarrow 6} = \pm \frac{P}{2\pi} F_{7\rightarrow 6}$  (+ pas à droite ; - pas à gauche)

charge maximale retenue pour chaque vis à billes : 2500 daN.

#### **Hypothèse :**

- les effets dynamiques sont négligées devant les efforts mis en jeu.

Q33. En tenant compte de l'hypothèse précédente et du rendement déterminé à la question Q32, calculer le couple  $C_{7\rightarrow 6}$  transmis par chaque écrou à billes **7** sur chaque vis à billes **6**.

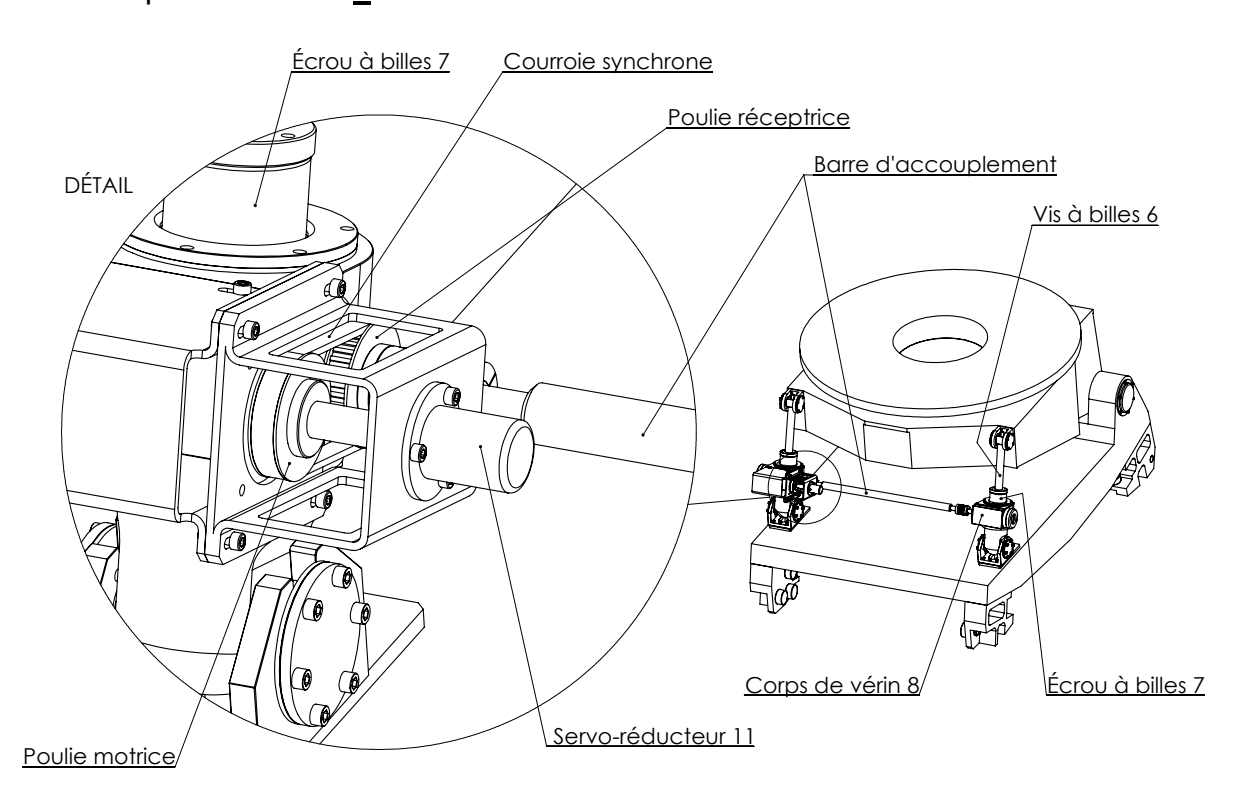

#### **Figure 22 –** Schéma de principe de la transmission de puissance du site secondaire  $\overline{\phantom{a}}$

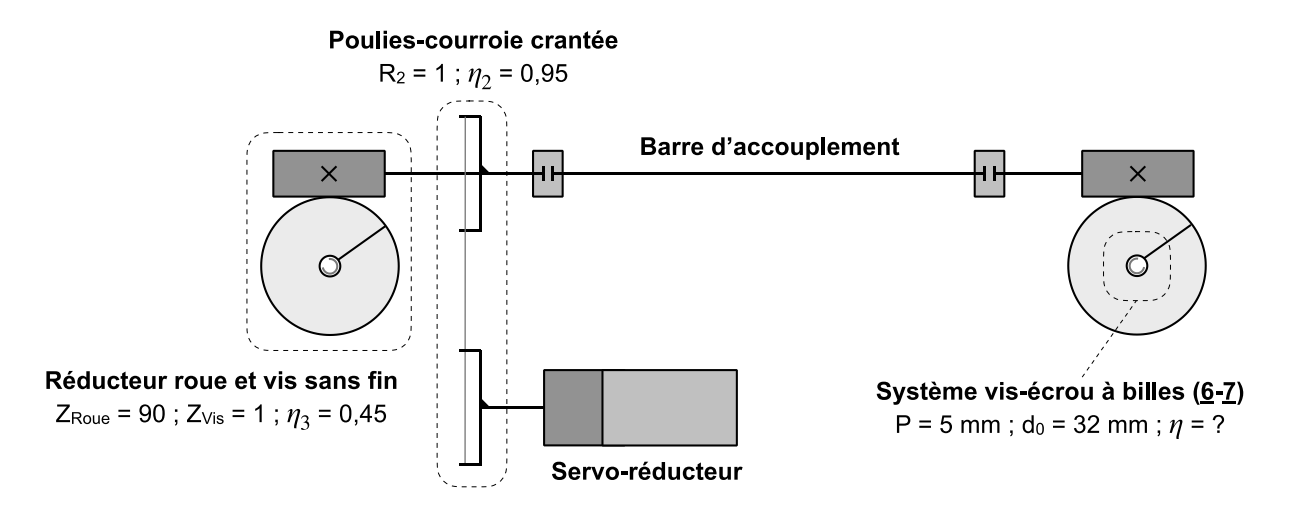

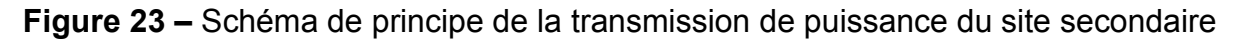

**Q34.** En vous appuyant sur la Figure 23, déterminer l'expression littérale du couple du servo-réducteur  $C_m$  en fonction du couple sur l'écrou à billes  $C_{7\rightarrow 6}$ . Calculer sa valeur numérique.

Le mouvement du positionneur de satellite impose une vitesse minimum de déplacement de la vis à billes **6** par rapport à l'écrou **7** égale à 0,5 mm∙s-1.

**Q35.** Calculer la vitesse de rotation minimum requise en sortie du servo-réducteur. A l'aide du document technique **DT6**, choisir un servo-réducteur et indiquer sa référence.

#### **VI.4 Dimensionnement des chapes 9a et 9b**

*Objectif : valider un choix de matériau pour la réalisation des chapes 9a et 9b.* 

Les chapes **9a** et **9b** sont positionnées entre le châssis du chariot **1** et les corps de vérins **8a** et **8b** (voir figures Figure 20 et Figure 21 ). Elles doivent assurer le guidage en rotation des corps de vérin par rapport au chariot **1** et résister aux efforts transmis par l'intermédiaire de la vis à billes.

Afin de valider le dimensionnement des deux chapes, une simulation numérique par éléments finis a été réalisée dans la configuration de chargement maximum. Les résultats sont présentés sur la Figure 24.

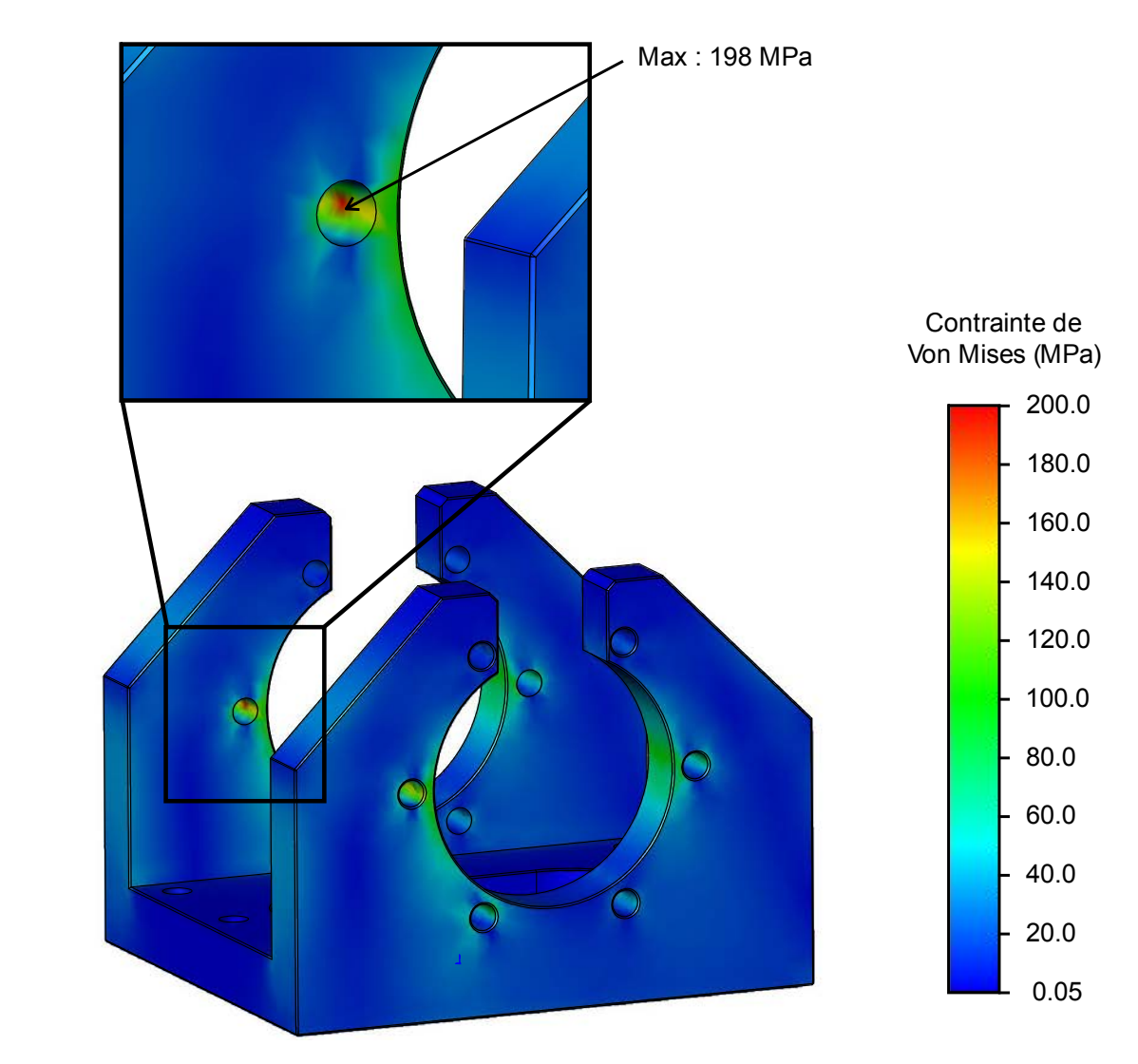

**Figure 24 –** Répartition des contraintes de Von Mises dans la chape sous chargement maximum

**Q36.** À l'aide du diagramme d'Ashby fourni sur le document réponse **DR6** proposer un **Produit de matériau compatible avec les résultats de la Figure 24 afin que les de la produit de la figure 24 afin que les** chapes **9a** et **9b** restent sollicitées dans le domaine élastique. Justifier également ce choix vis-à-vis du triptyque produit-procédé-matériau.

#### **VII. CONCEPTION DE LA LIAISON PIVOT ENTRE LA STRUCTURE DU SITE SECONDAIRE 2 ET LE CHARIOT 1**

*Objectif : concevoir et dimensionner la liaison pivot entre la structure du site secondaire et le chariot.*

À ce stade de la conception, la disposition constructive envisagée est définie par le croquis de la Figure 25. La liaison pivot comporte quatre roulements à rouleaux coniques, montés par paire, à chaque extrémité de l'arbre. L'architecture de la liaison est symétrique par rapport au plan nommé (S).

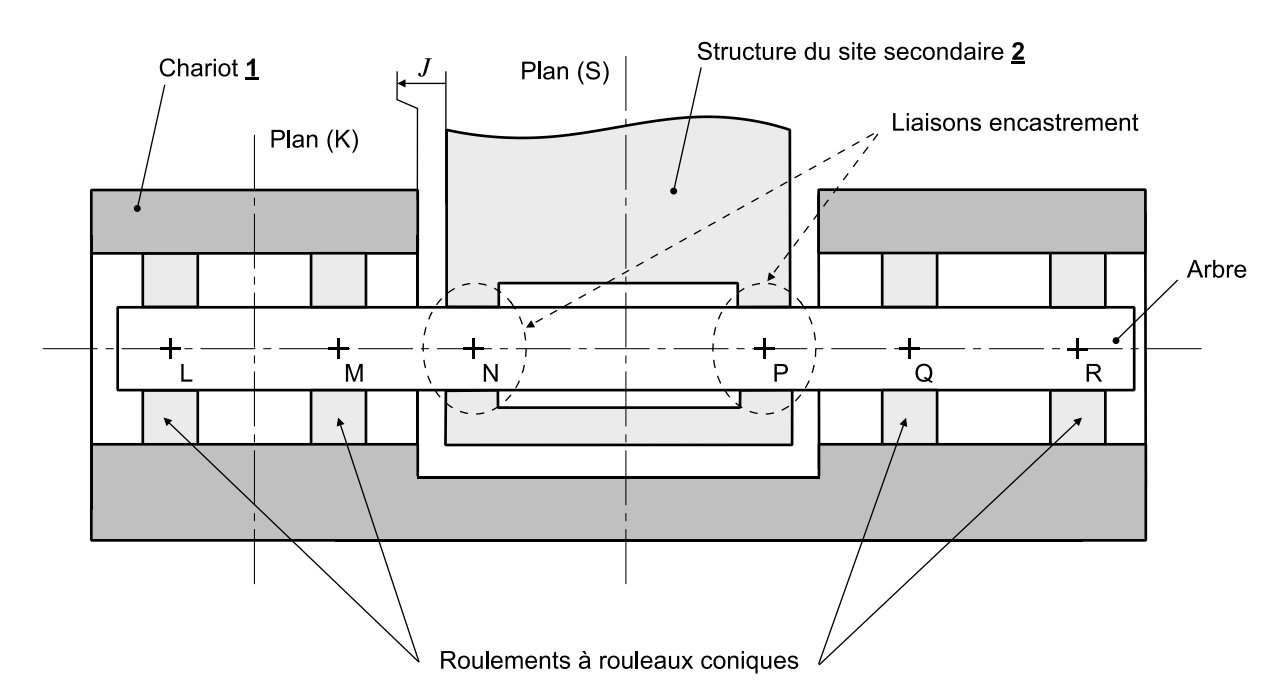

**Figure 25 –** Croquis de l'architecture envisagée pour la liaison pivot

#### **VII.1 Dimensionnement de l'arbre de la liaison pivot**

*Objectif : pré-dimensionner la structure de l'arbre de la liaison pivot entre la structure 2 et le chariot 1.* 

Compte tenu de la géométrie et du matériau envisagé pour la réalisation de l'arbre, l'analyse du dimensionnement est conduite à partir d'une modélisation simplifiée de type poutre. Le modèle retenu est présenté sur la Figure 26.

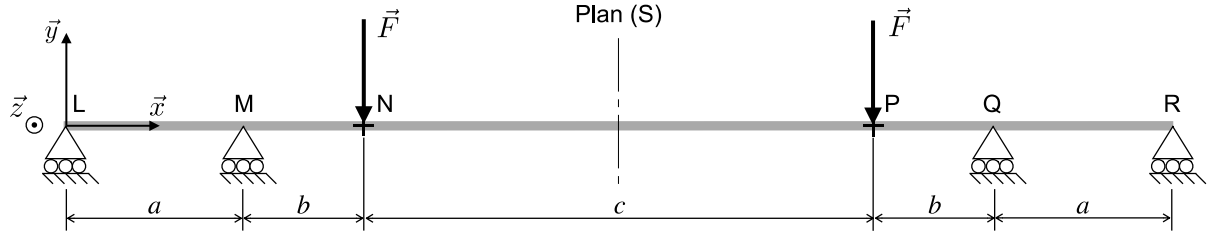

**Figure 26 –** Modélisation poutre de l'axe de la liaison pivot

#### **Paramètres de l'étude :**

- $a = 80$  mm;  $b = 45.5$  mm;  $c = 750$  mm;
- arbre de section tubulaire :  $\varphi_{ext}$  = 70 mm ;  $\varphi_{int}$  = 50 mm ;
- Effort de la structure **2** sur l'axe :  $\vec{F} = -F \vec{v}$  avec  $F = 35000$  N.

**Caractéristiques du matériau** (alliage d'aluminium 5083) :

- module d'élasticité longitudinal :  $E = 70$  GPa;
- module de cisaillement :  $G = 27$  GPa;
- résistance à la rupture en traction :  $R_r = 345 \text{ MPa}$ ;
- limite élastique :  $R_e$  = 270 MPa ;<br>- coefficient de sécurité :  $s$  = 2.
- $coefficient$  de sécurité :  $s = 2$ .

Compte tenu des paramètres de l'étude retenus, le modèle simplifié de la Figure 27 est proposé pour l'analyse du dimensionnement de l'arbre.

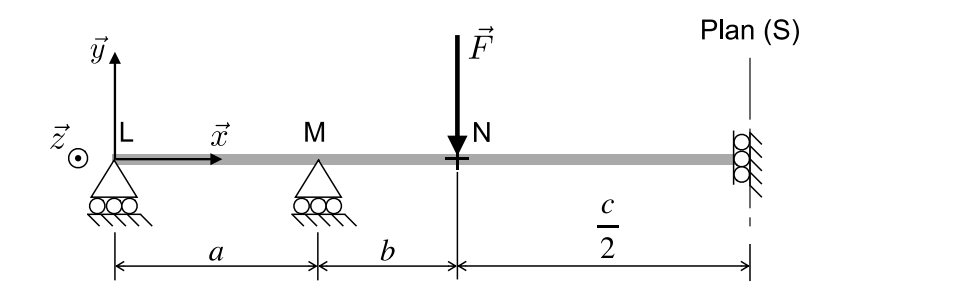

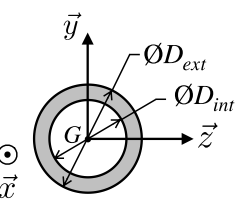

**Figure 27 –** Modèle poutre simplifié

**Q37.** Justifier la simplification du modèle de la Figure 26. Indiquer les degrés de liberté bloqués par la condition limite située au niveau du plan (S).

Une simulation numérique du problème de statique a permis de déterminer complètement les efforts appliqués sur l'arbre :

- 
$$
\vec{R}_L = \vec{R}_R = -Y_L \vec{y}; \vec{R}_M = \vec{R}_Q = Y_M \vec{y}:
$$

- $Y_L = 19900 \text{ N}; Y_M = 54900 \text{ N}.$
- **Q38.** Compte tenu du chargement considéré, déterminer la forme du torseur de cohésion (le calcul des différentes composantes du torseur n'est pas demandé) en tout point de la fibre neutre. Nommer l'état de sollicitations obtenu.
- **Q39.** Déterminer l'expression littérale du moment fléchissant sur le tronçon (LM), puis sur le tronçon (MN).
- **Q40.** Tracer le diagramme du moment fléchissant de l'arbre entre les sections droites (L) et (N). En déduire la valeur du moment fléchissant maximal et l'abscisse de la section la plus sollicitée.
- **Q41.** Rappeler l'expression littérale du moment quadratique  $I_{G,Z}$  pour la section considérée.

La contrainte normale en un point d'abscisse  $x$  et d'ordonnée  $y$  s'exprime :

$$
\sigma(x,y) = -\frac{M_{fz}(x)}{I_{G,z}}y \qquad \forall x \in [0, a+b[, \forall y \in \left[\frac{D_{int}}{2}, \frac{D_{ext}}{2}\right]
$$

**Q42.** Donner l'expression littérale de la contrainte normale maximale puis conclure sur le dimensionnement de l'arbre.

#### **VII.2 Conception de la liaison pivot**

La liaison pivot (voir Figure 25) comporte quatre roulements à rouleaux coniques, référence **33214**, montés par paire selon un montage en « O » à chaque extrémité de l'arbre. Cette liaison possède un plan de symétrie noté (S).

La vue en coupe du document réponse **DR7** montre un seul côté de cette liaison. Les deux roulements sont placés symétriquement par rapport au plan (K) (Figure 25).

- **Q43.** Sur la vue prédéfinie du document réponse **DR7**, dessiner aux instruments vos propositions de solution constructive pour la liaison pivot de l'arbre par rapport au chariot 1, en respectant les contraintes suivantes :
	- assurer le guidage en rotation et l'implantation de la partie gauche de l'arbre par rapport au chariot **1** à l'aide de deux roulement à rouleaux coniques (référence **33214)**.
	- prévoir une solution constructive permettant d'assurer le réglage de la précharge du montage de roulement ;
	- prévoir un montage en boitier pour le réglage du jeu *J*. Ce réglage ne doit pas avoir d'influence sur le réglage de la précharge du montage de roulements ;
	- les ajustements (indiquer l'anontation « glissant » ou « serré ») et jeux nécessaires au bon fonctionnement du système seront annotés sur le dessin ;
	- - le chapeau (voir document réponse **DR7**) qui protège les roulements de la poussière ne fait pas partie de l'étude ;
	- les dimensions des éléments standards de mécanique à utiliser sont données sur les documents techniques **DT7.1** et **DT7.2** ;

*Fin de l'épreuve*

EFE GMC 1

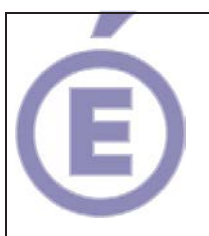

### **SESSION 2023**

### **CAPLP CONCOURS EXTERNE ET CAFEP**

**Section : GÉNIE MÉCANIQUE** 

**Option : CONSTRUCTION**

# **DOSSIER RÉPONSES**

### **POSITIONNEUR DE SATELLITE**

 $\overline{\phantom{a}}$ 

Ce dossier comporte 7 pages.

- DR1 : Essai de mesure des coordonnées du centre d'inertie
- DR2 : Etude de la liaison pivot entre le chariot 1 et la structure du site principal 0
- DR3 : Course maximale du module linéaire
- DR4 : Modélisation des liaisons du site secondaire
- DR5 : Détermination graphique des efforts sur le Site secondaire
- DR6 : Carte de choix des matériaux
- DR7 : Conception de la liaison pivot Structure site secondaire / Chariot

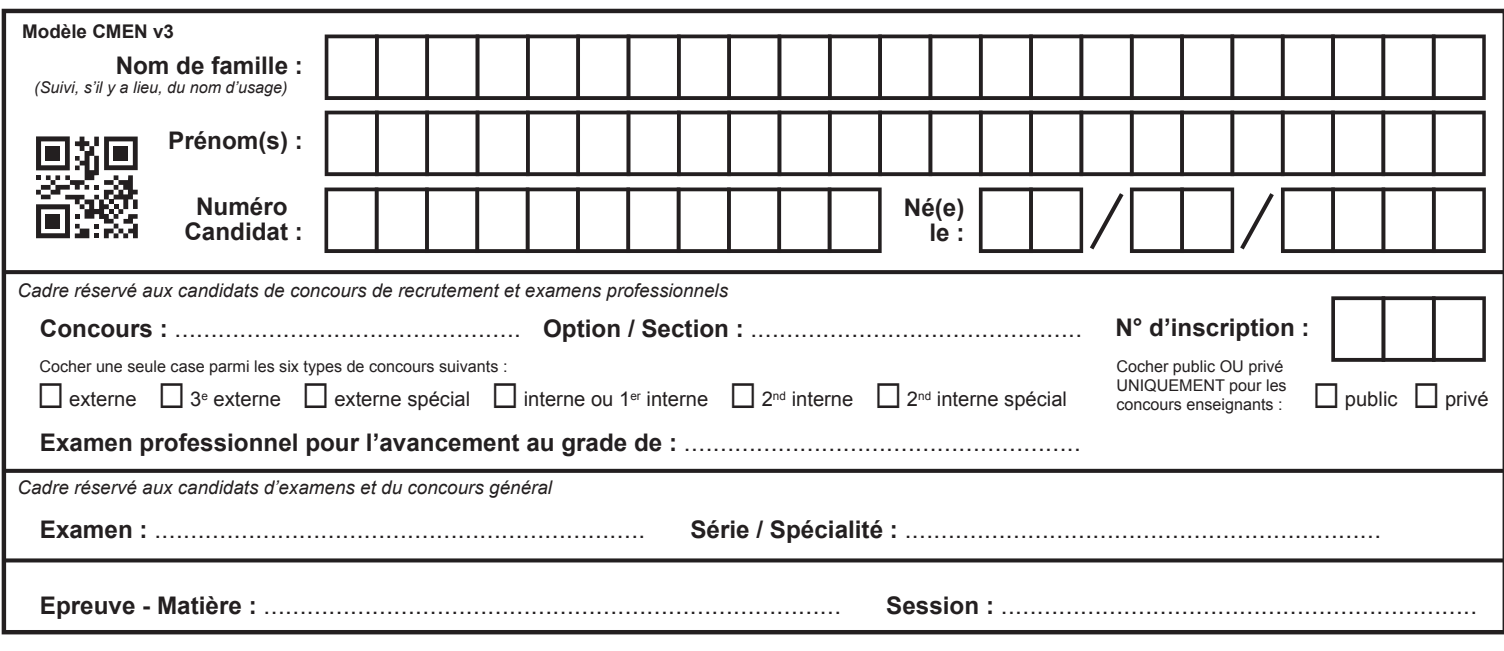

EFE GMC 1

### DR1 et DR2

### Tous les documents réponses sont à rendre, même non complétés.

 $\left(\mathrm{Ca}\right)$ 

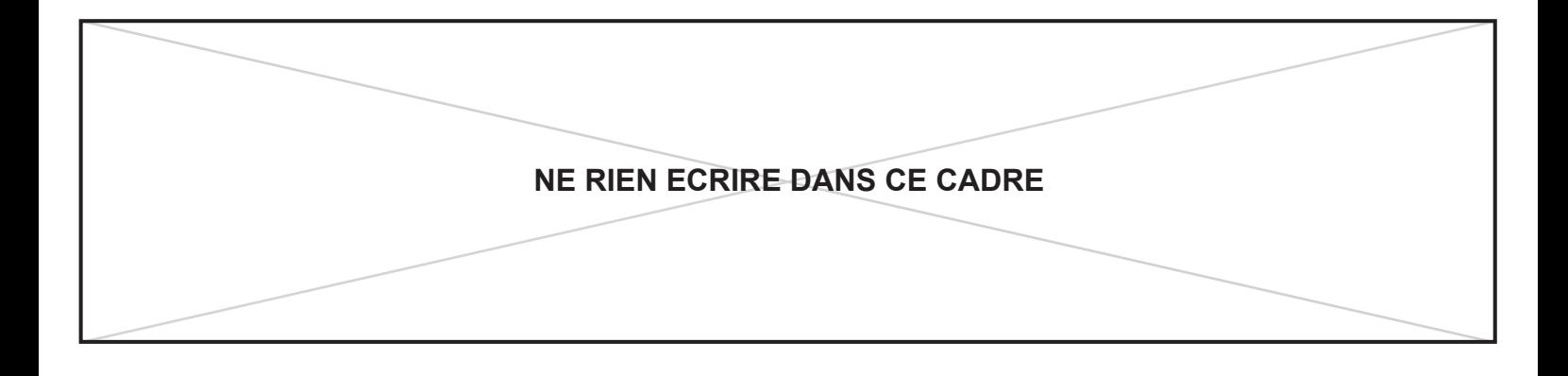

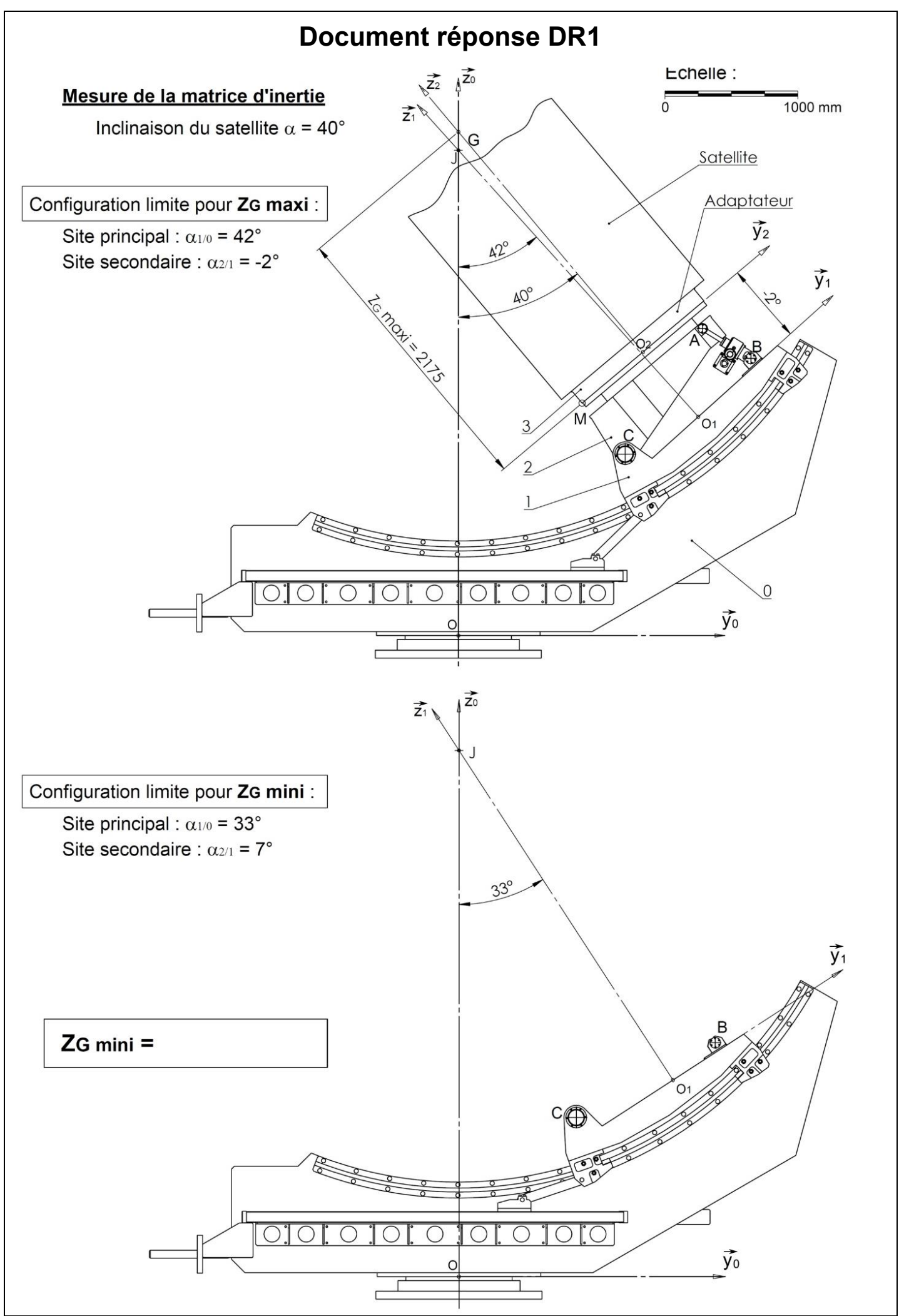

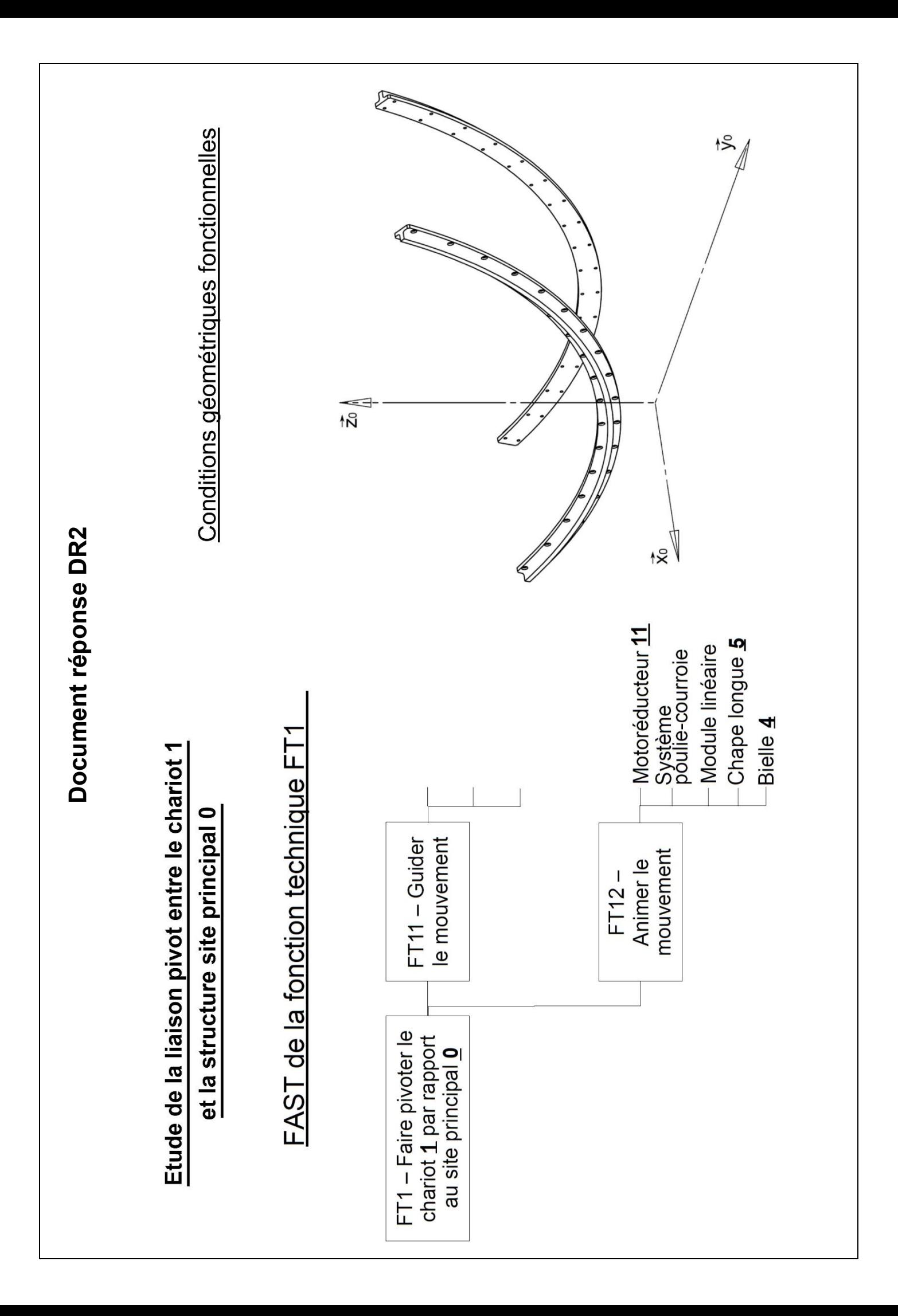

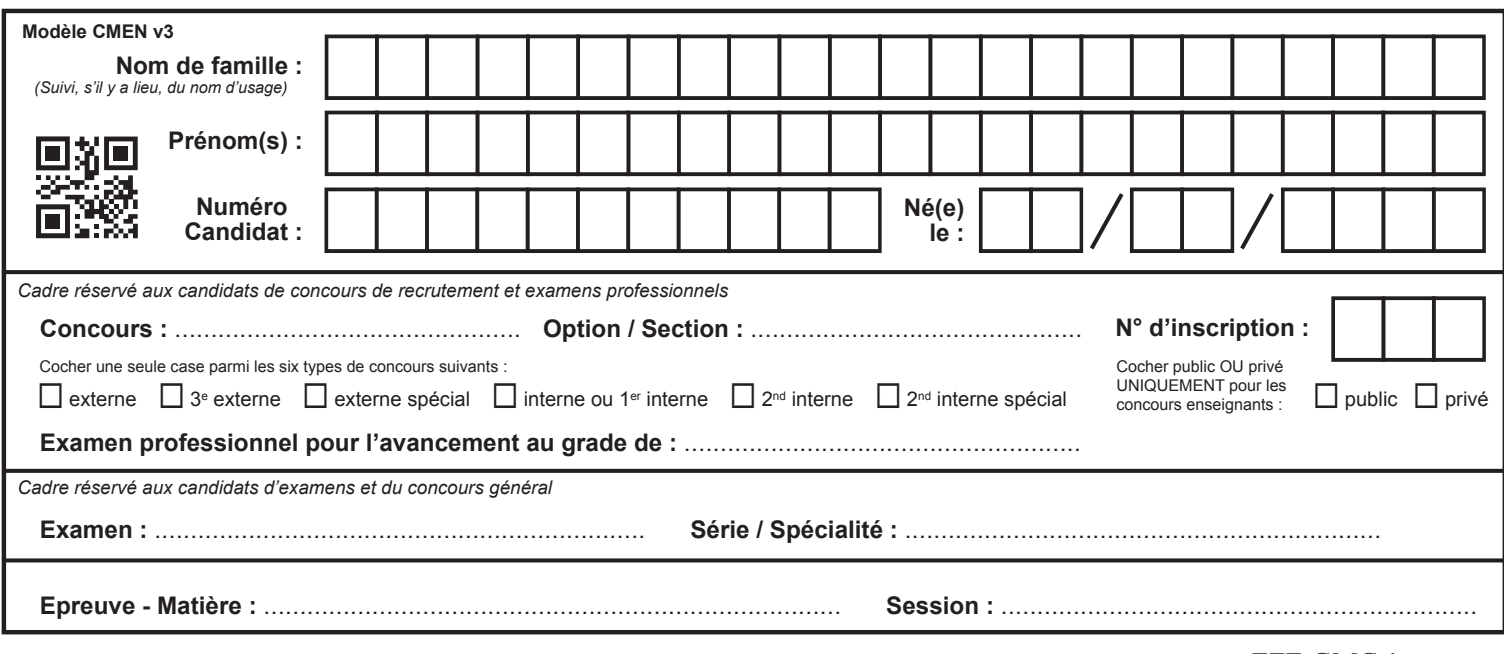

EFE GMC 1

DR 3 et DR 4

## Tous les documents réponses sont à rendre, même non complétés.

 $\left(\mathrm{Cb}\right)$ 

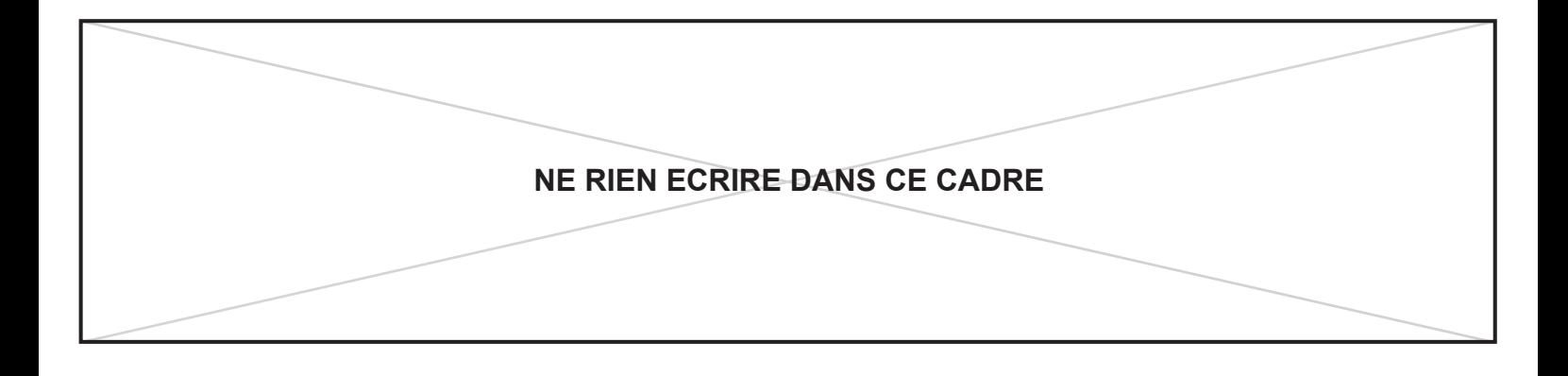

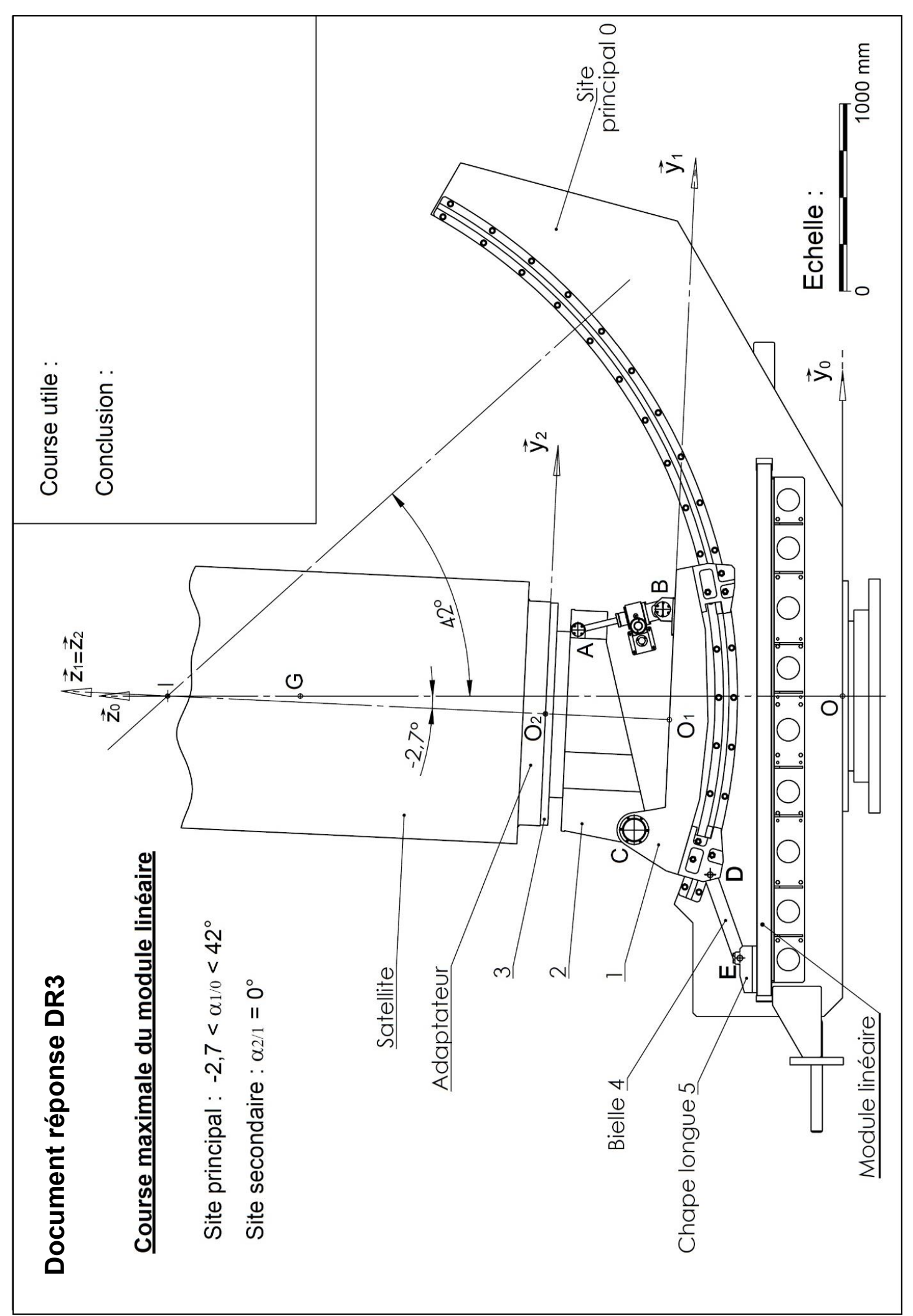

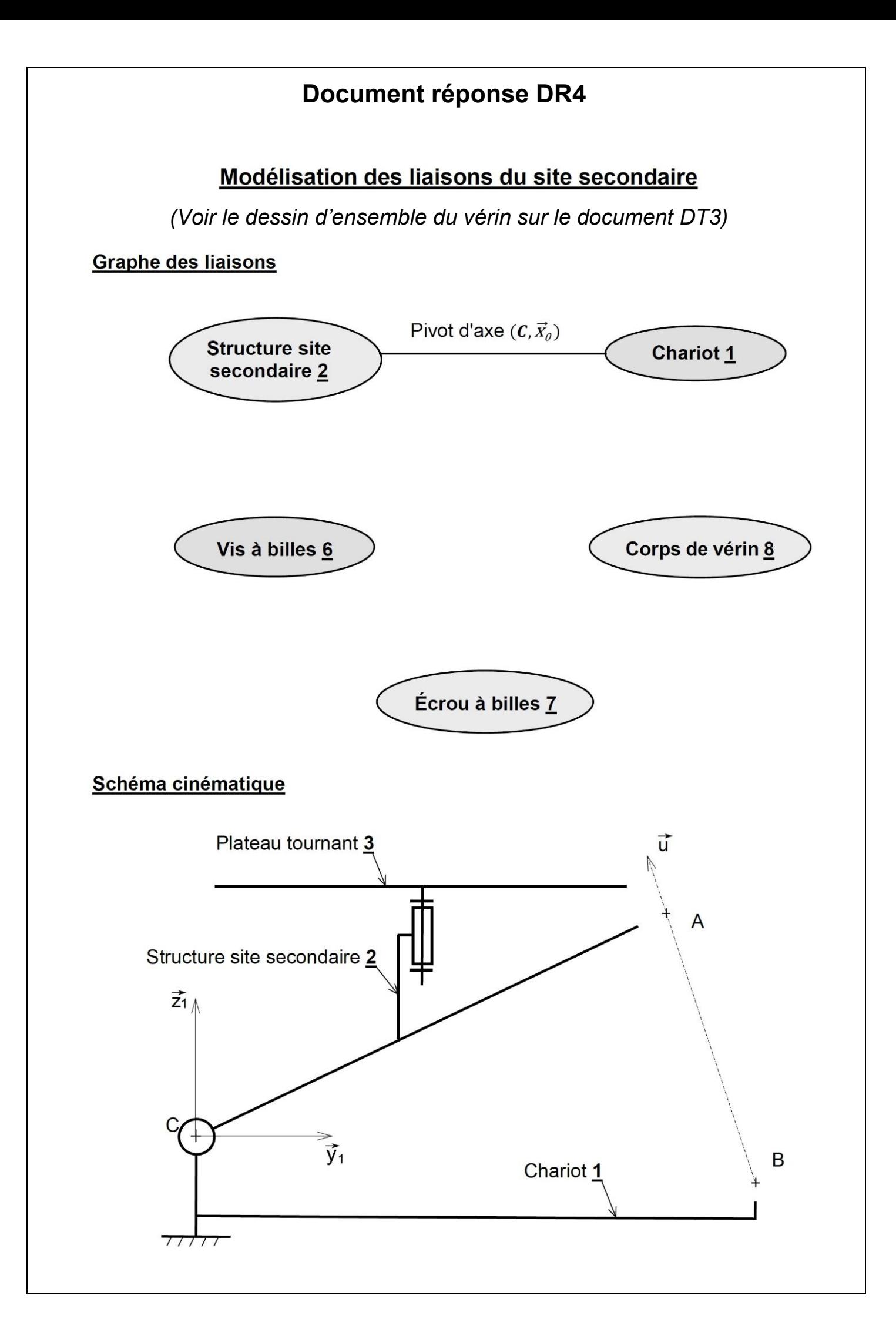

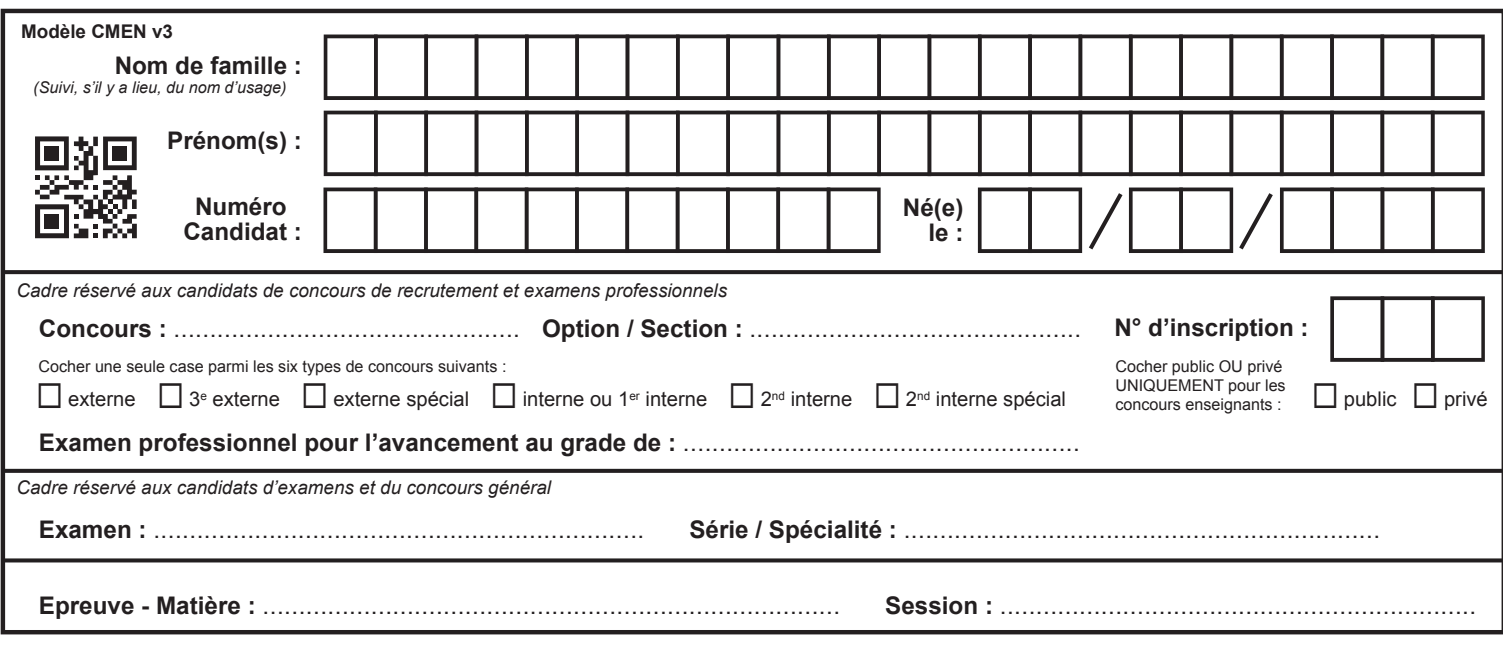

EFE GMC 1

### DR 5 et DR 6

## Tous les documents réponses sont à rendre, même non complétés.

 $\left( \mathrm{Cc}\right)$ 

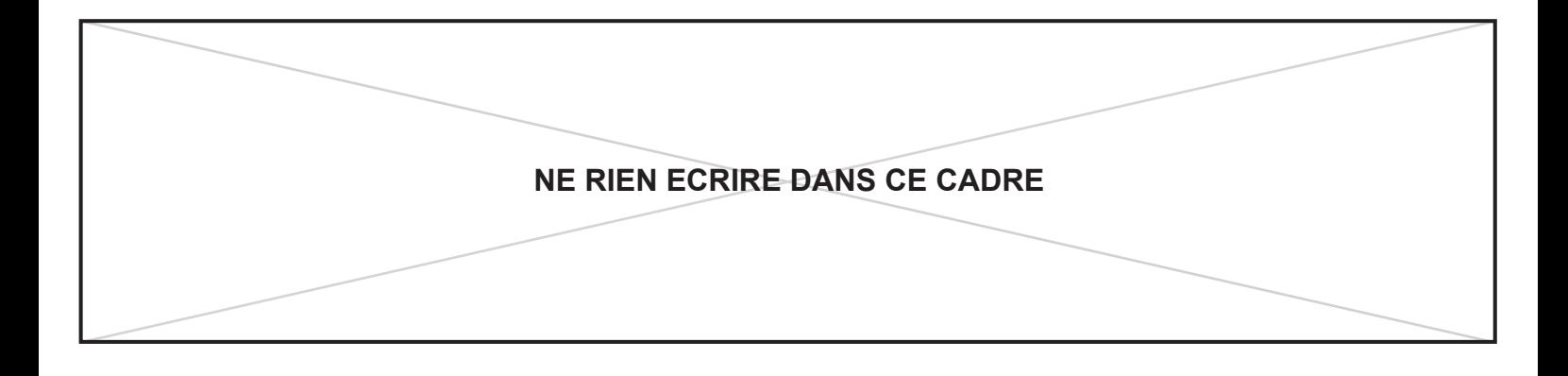

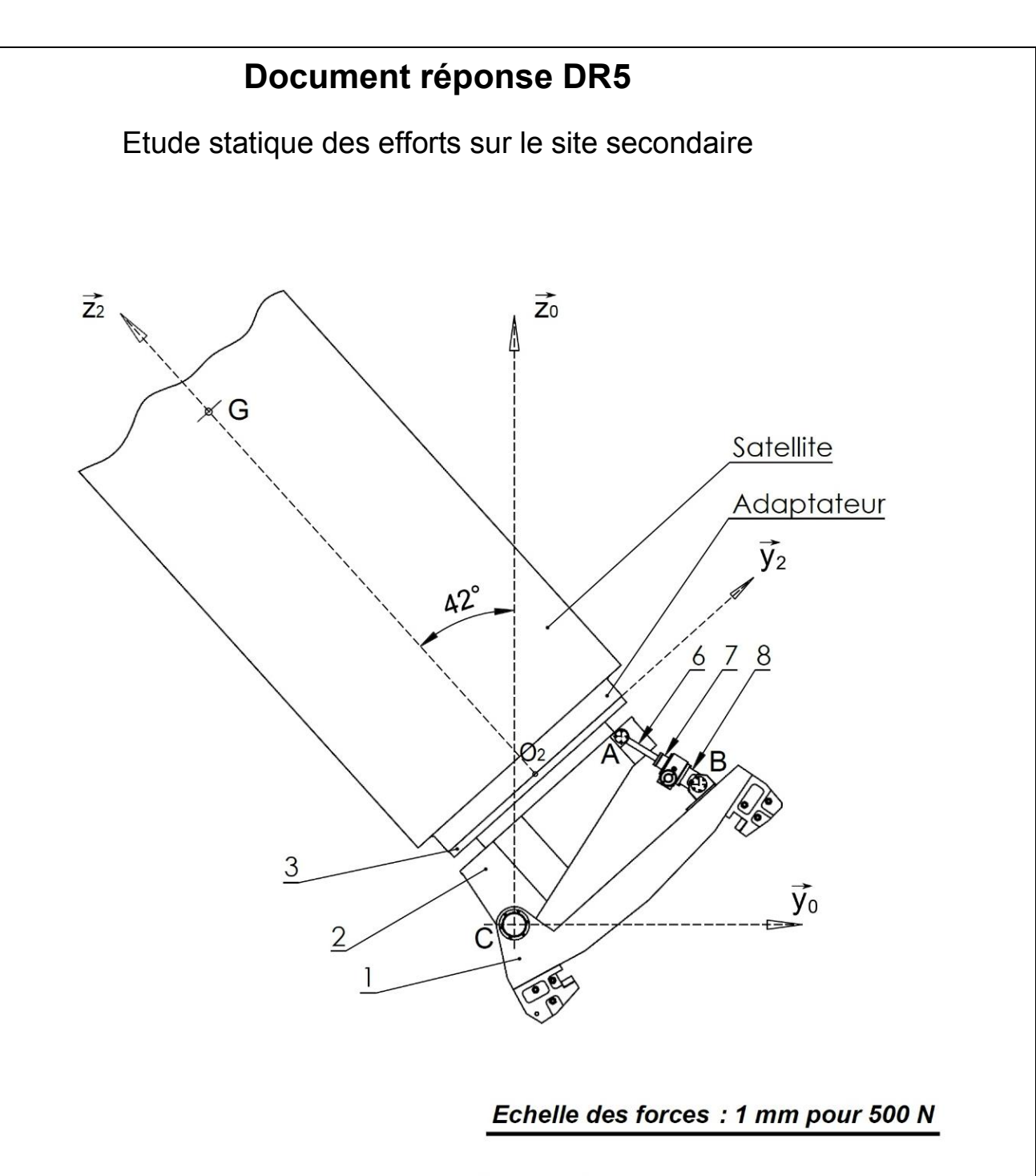

Bilan des forces :

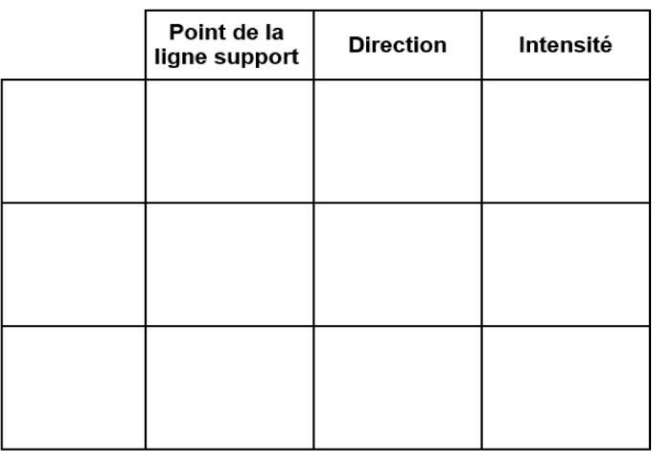

Résultats:

10000 **Ceramics Strength - Density**  $Si<sub>3</sub>N<sub>4</sub>$  Ti alloys **Metals** Steels  $Al<sub>2</sub>O<sub>3</sub>$ Composites SiC Ni alloys Al alloys Metals and polymers: yield strength Tungsten CFRF Ceramics and glasses: MOR 1000 alloys Elastomers: tensile tear strength Polymers and<br>
elastomers Mg alloys Composites: tensile failure Tungsten GFRP carbide PEEK PE  $P_C$ Copper 100 PMMA Wood<br>// to grain alloys Strength,  $\sigma_f$  (MPa) Natural materials<sup>'</sup>  $10$ Rigid polymer Zinc alloys foams Lead allo Foams 1 Concrete Butyl Silicone Wood rubber<br>Lto grain Guide lines for elastome minimum mass design Cork  $0.1$  $\frac{1}{\sigma_f^{2/3}}$ .<br>Flexible.polymer  $h<sub>6</sub>$ MFA, 04  $0.01$  $0.01$  $0.1$  $10$ Density,  $\rho$  (Mg/m<sup>3</sup>)

Document réponse DR6

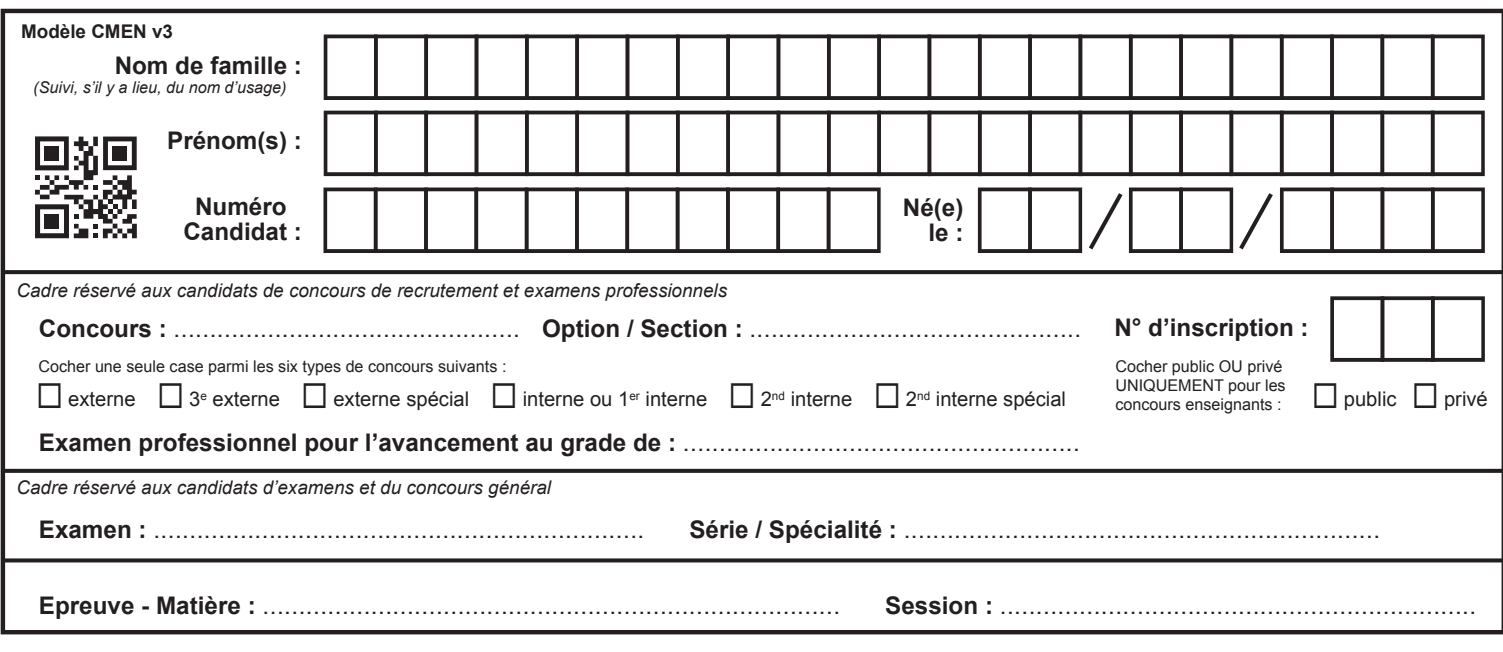

EFE GMC 1

### DR<sub>7</sub>

## Tous les documents réponses sont à rendre, même non complétés.

 $\left(\mathrm{Cd}\right)$ 

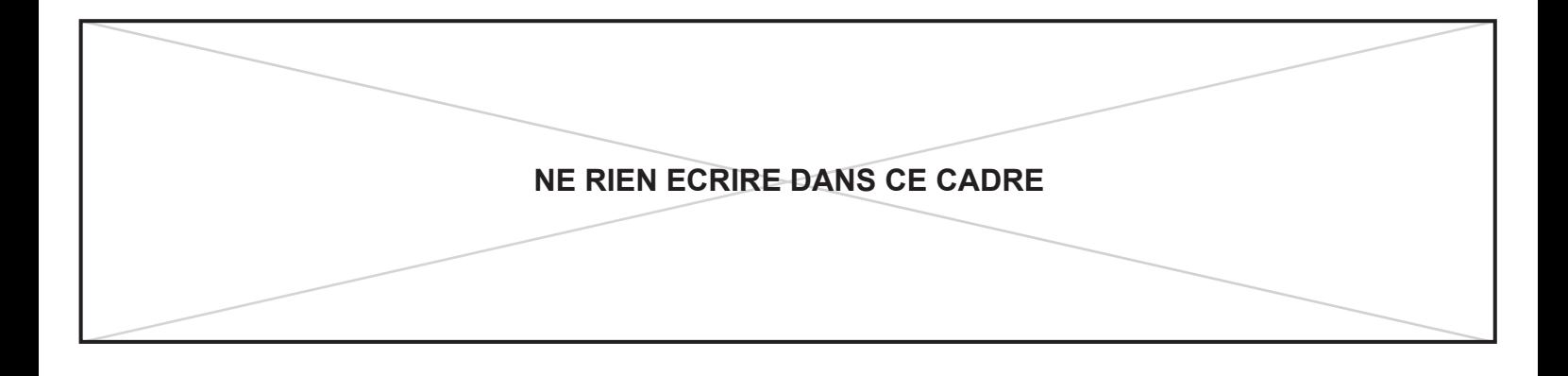

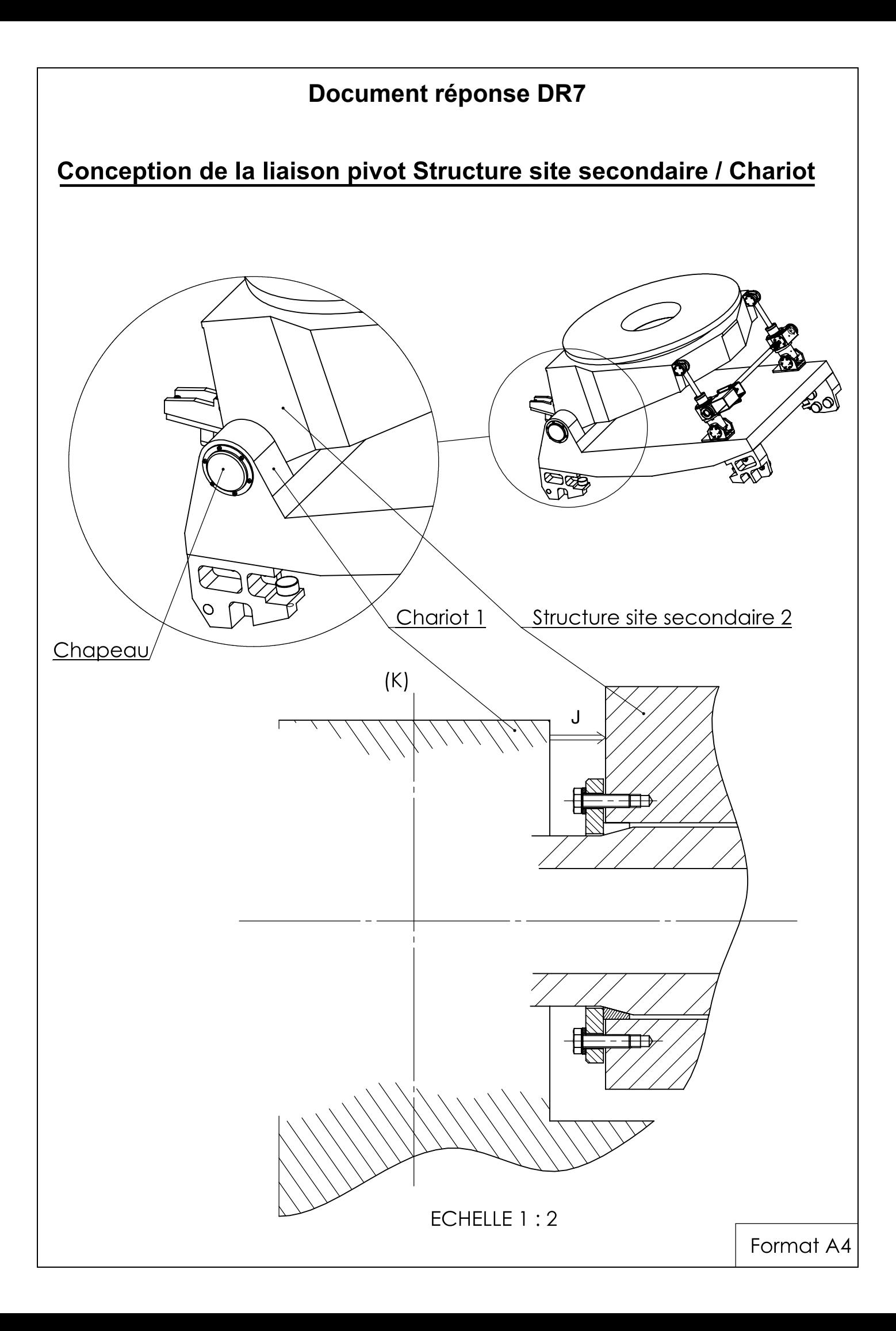

 $\mathbb{R}$ **MINISTÈRE DE L'ÉDUCATION NATIONALE ET DE LA JEUNESSE** Liberté

Égalité Fraternité **SESSION 2023** 

### **CAPLP CONCOURS EXTERNE ET CAFEP**

**Section : GÉNIE MÉCANIQUE** 

**Option : CONSTRUCTION**

### **DOSSIER TECHNIQUE**

#### **POSITIONNEUR DE SATELLITE**

 $\overline{\phantom{a}}$ 

Ce dossier comporte 10 pages.

- DT1 : Diagramme de contexte et des cas d'utilisations
- DT2 : Diagramme des exigences
- DT3 : Description du positionneur Paramétrage
- DT4 : Dessin d'ensemble du vérin du site secondaire
- DT5 : Documentation vis à billes SKF
- DT6 : Documentation servo-réducteur Leroy-Somer
- DT7 : Éléments standards : extraits des catalogues constructeur

D

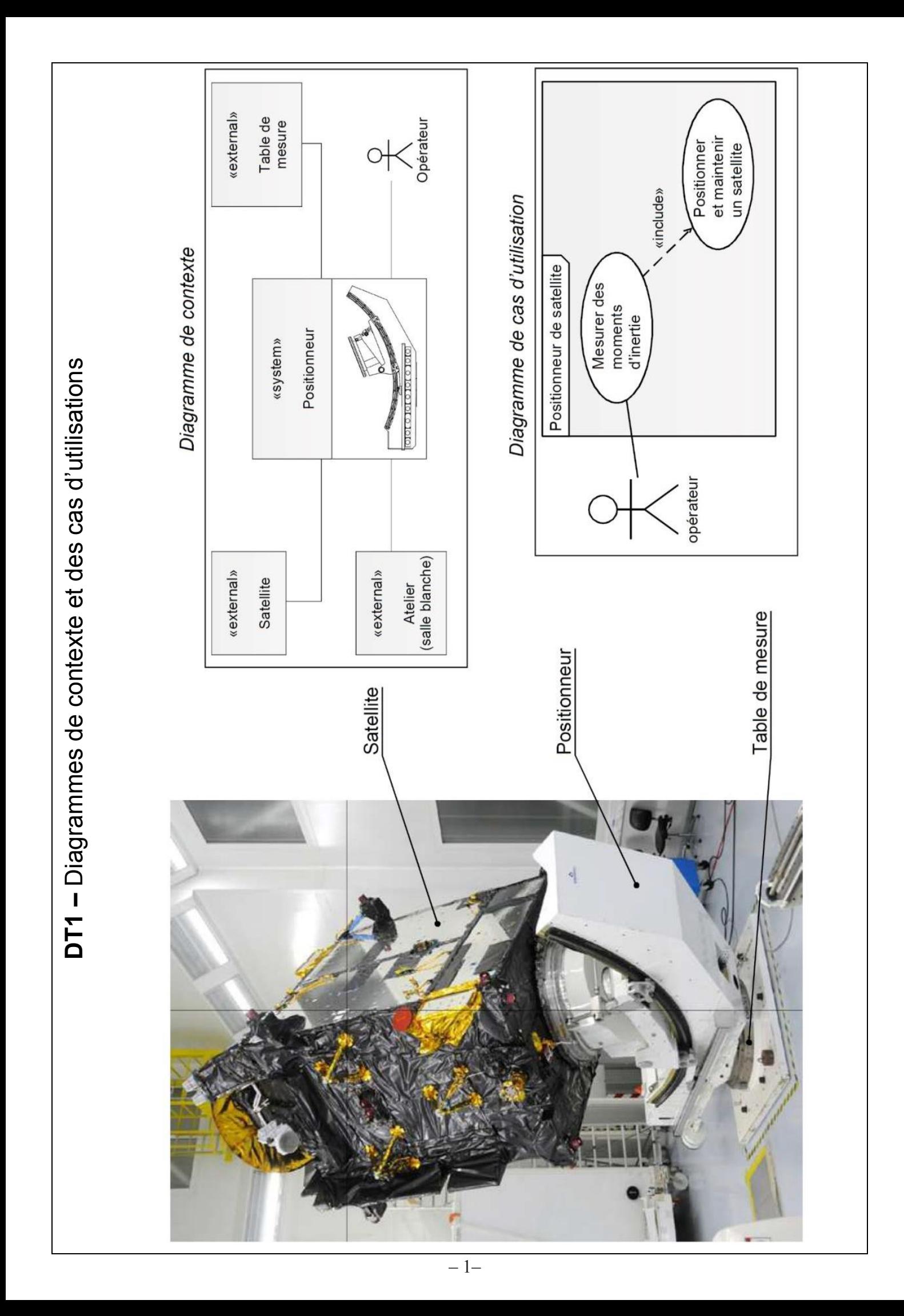

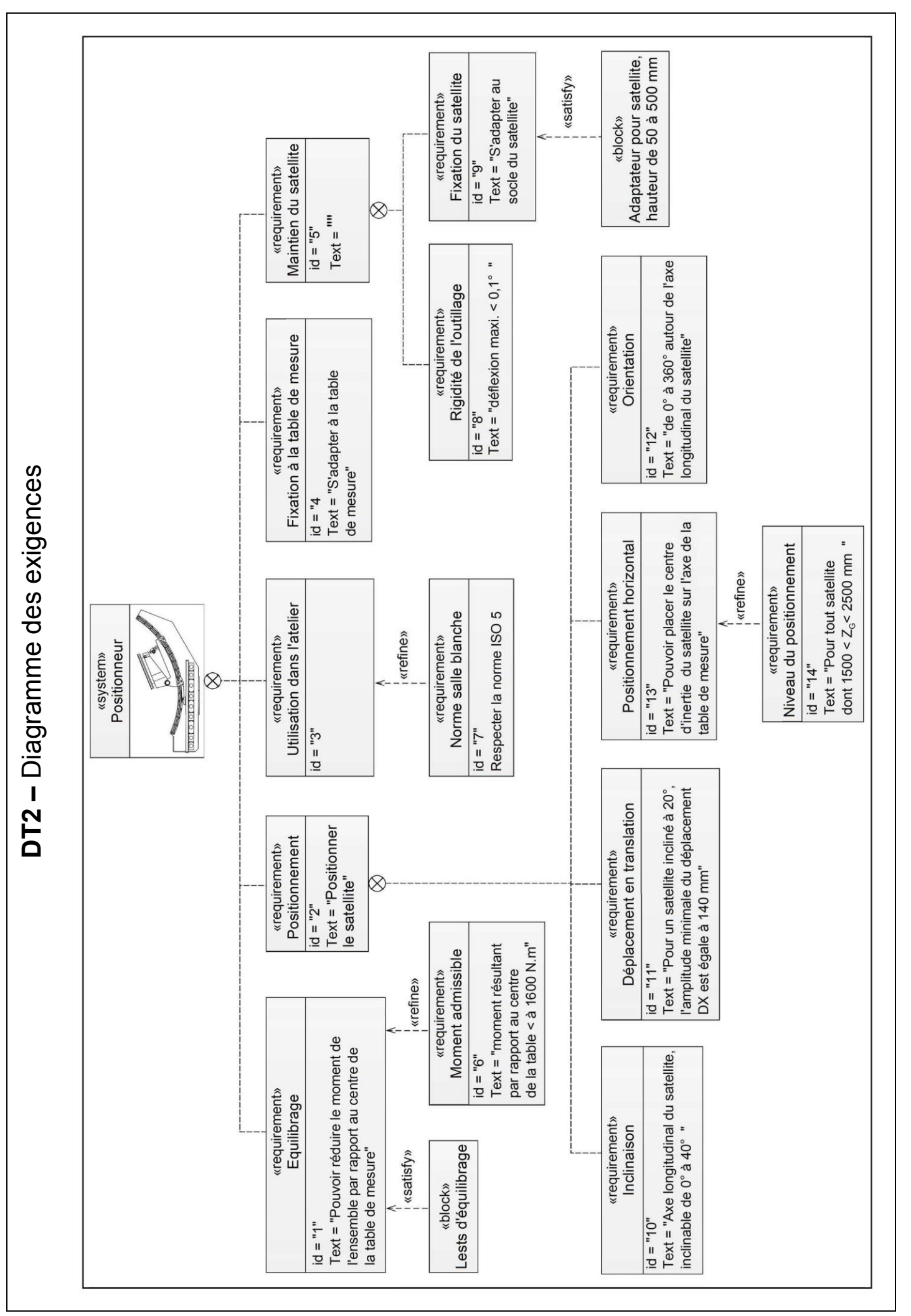

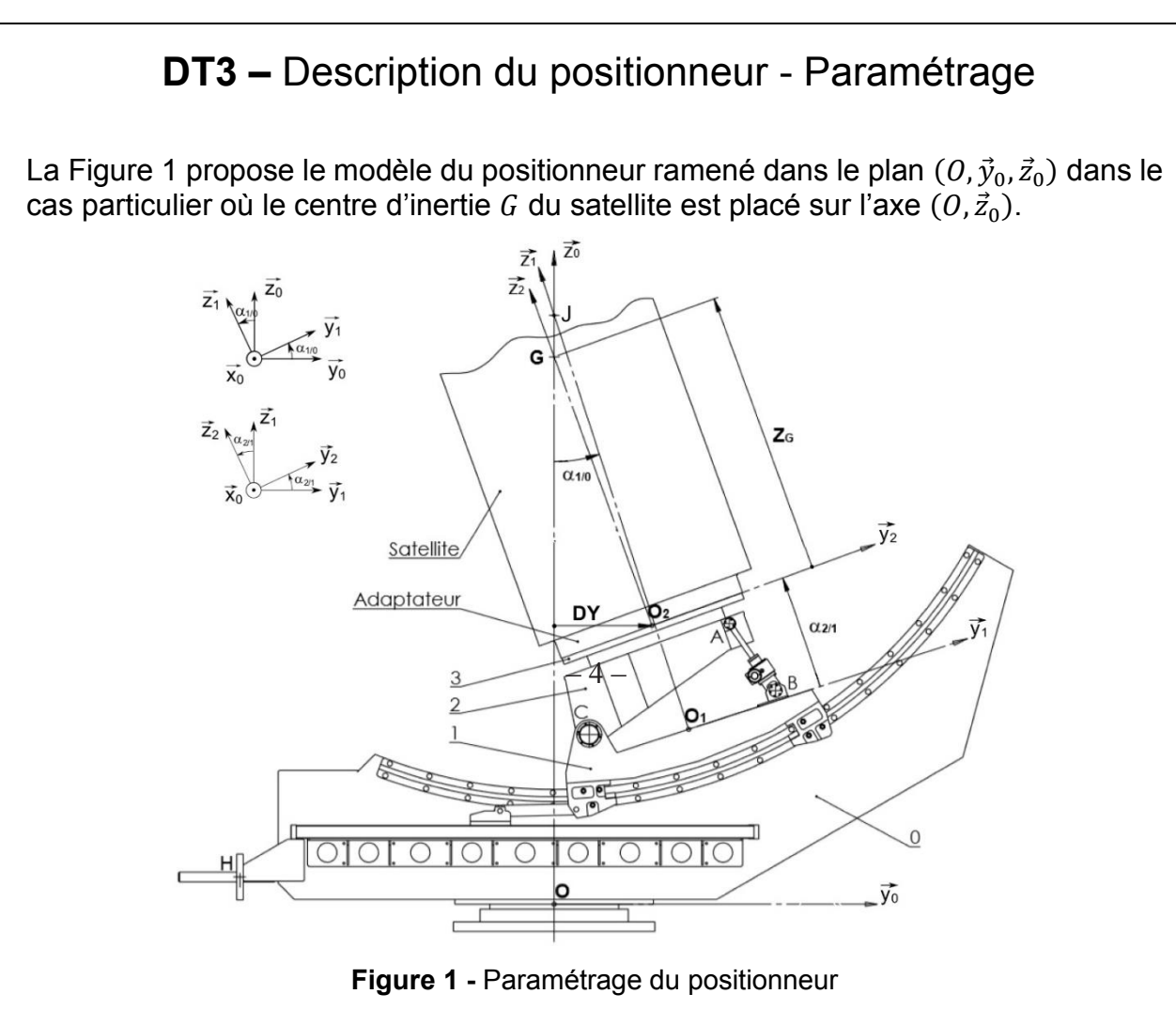

 $R_{sol}(0, \vec{x}_{sol}, \vec{y}_{sol}, \vec{z}_0)$  est le repère lié au **sol**. Ce repère n'est pas visible sur la Figure 1.  $R_0(0, \vec{x}_0, \vec{y}_0, \vec{z}_0)$  est le repère lié au site principal **0**.

 $R_1(O_1, \vec{x}_0, \vec{y}_1, \vec{z}_1)$  est le repère lié au chariot **1**.

Position angulaire de **1** par rapport à **0** autour de l'axe  $(J, \vec{x}_0)$ :

$$
\alpha_{1/0} = (\vec{y}_0, \vec{y}_1) = (\vec{z}_0, \vec{z}_1) \qquad 42^{\circ} \le \alpha_{1/0} \le -2.7^{\circ}.
$$

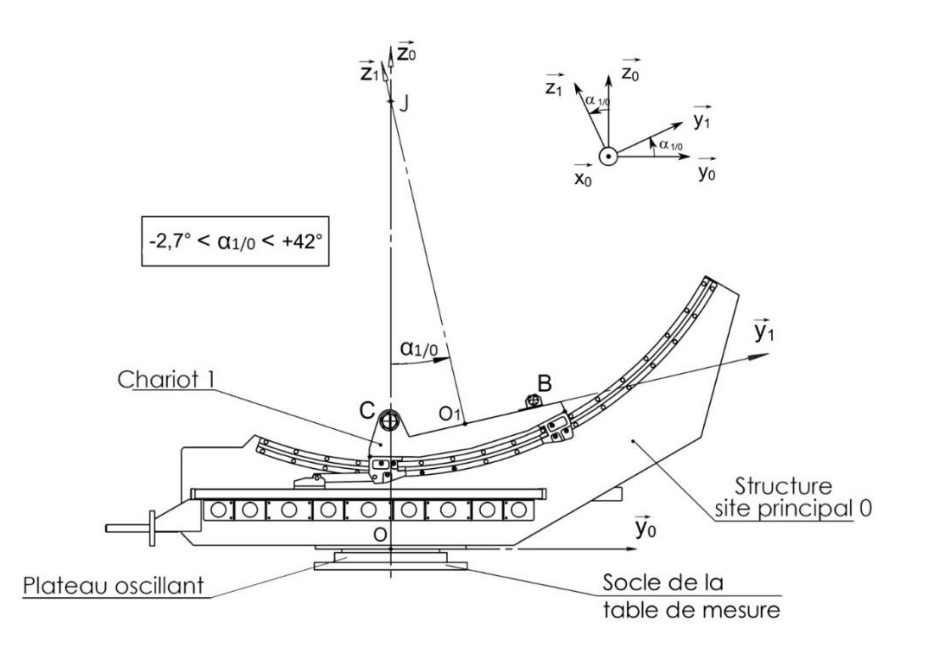

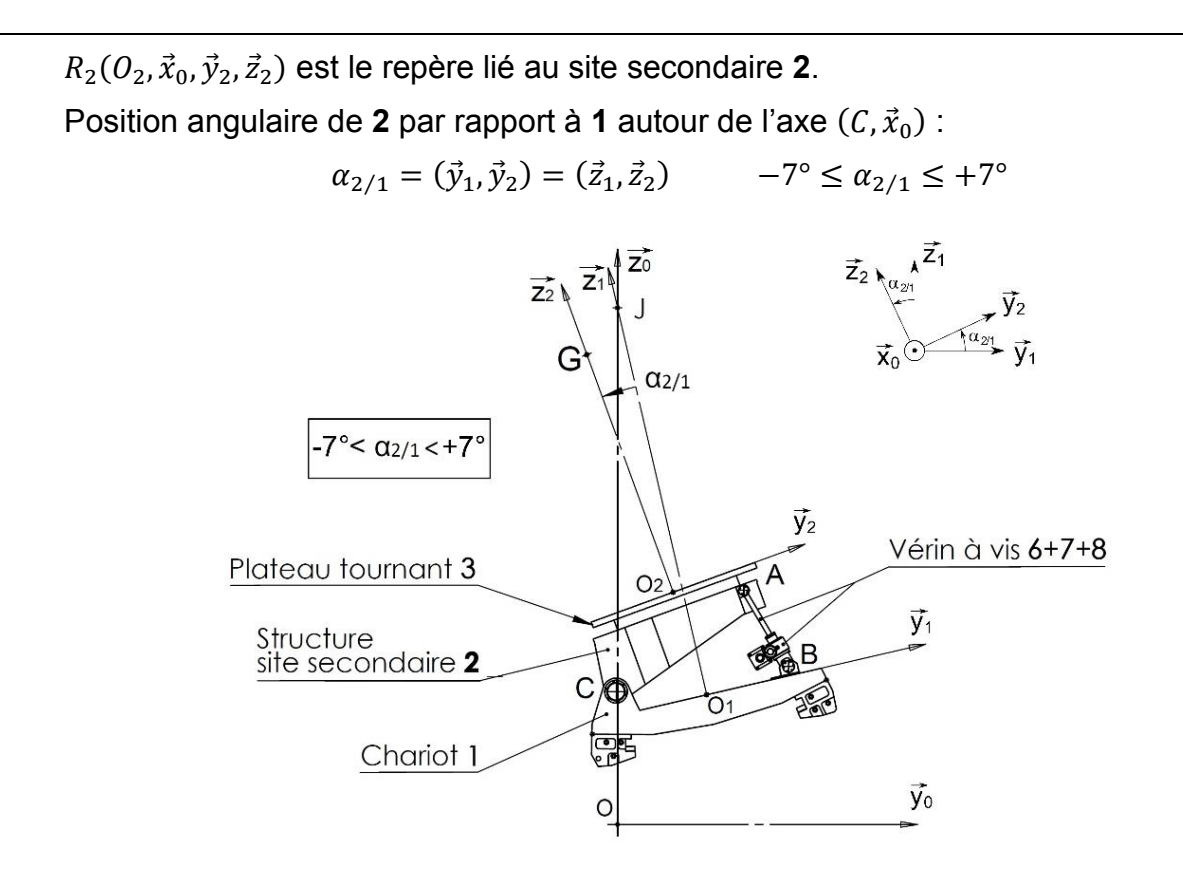

Le repère  $R_3(O_2, \vec{x}_3, \vec{y}_3, \vec{z}_2)$  lié au plateau **3**, à l'adapteur et au satellite n'est pas représenté. Il permet de positionner angulairement **3** par rapport à **2** avec un angle  $\alpha_{3/2} = (\vec{x}_2, \vec{x}_3) = (\vec{y}_2, \vec{y}_3)$  autour de l'axe  $(0_2, \vec{z}_2)$ . Cette mobilité se fait sur un tour complet. Elle n'est pas prise en compte dans le sujet.

Les trois mobilités du positionneur permettent d'orienter le satellite dans une position quelconque. La position du site secondaire **2** par rapport au site principal **0** est donnée par la distance DY entre le centre  $O_2$  du plateau tournant **3** et l'axe de rotation vertical  $(0, \vec{z}_0)$  de la table de mesure :  $DY = \overrightarrow{O O_2} \cdot \vec{y}_0$ . La position du centre d'inertie G du satellite dans le repère  $R_2(O_2,\vec{x}_0,\vec{y}_2,\vec{z}_2)$  est donnée par le vecteur  $O_2\vec{G}=X_G.\vec{x}_0+$  $K_G$ .  $\vec{y}_2 + Z_G$ .  $\vec{z}_2$ . La distance  $Z_G$  est mesurée selon  $\vec{z}_2$  :  $Z_G = O_2 \vec{G} \cdot \vec{z}_2$ .

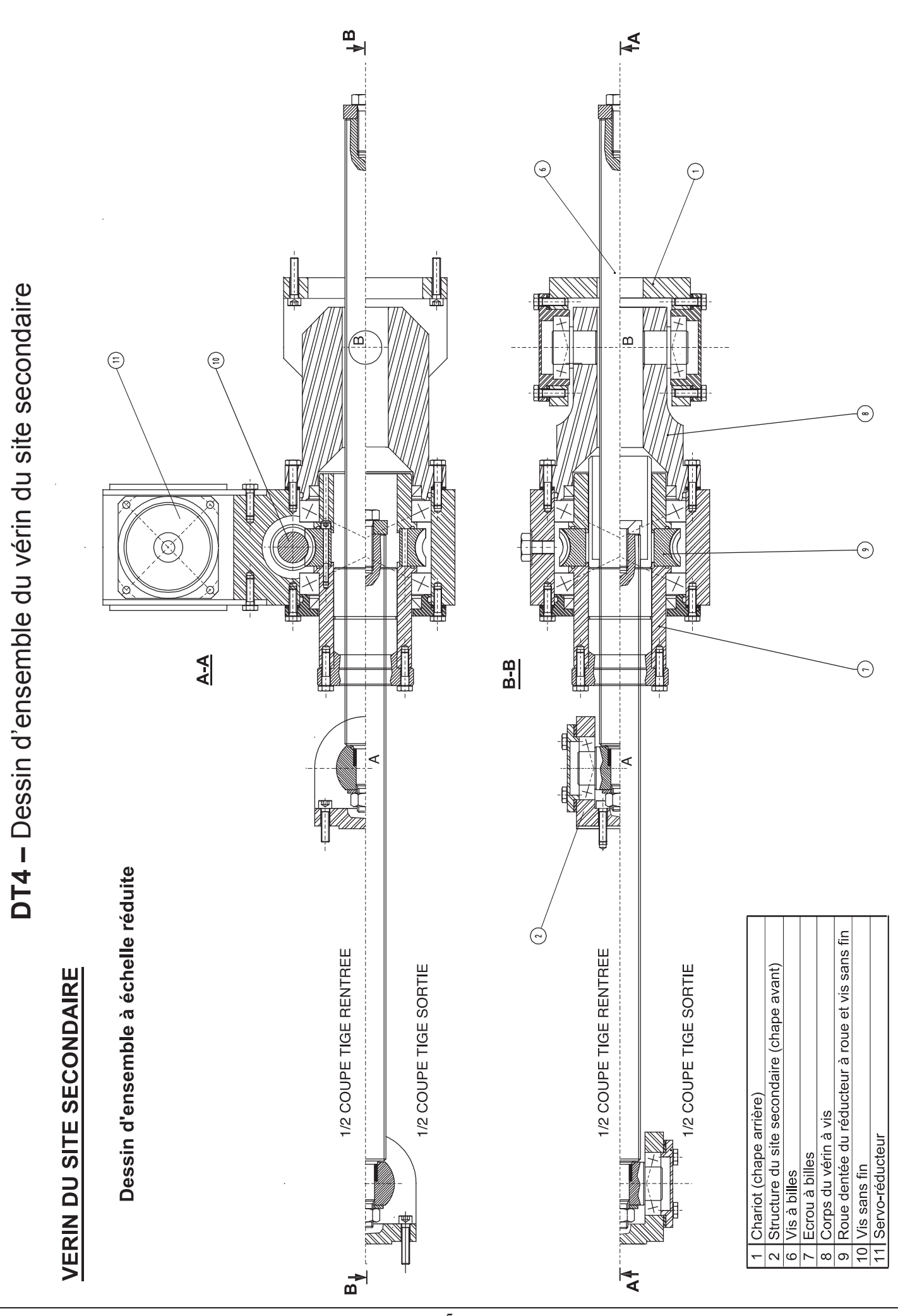

 $-5-$ 

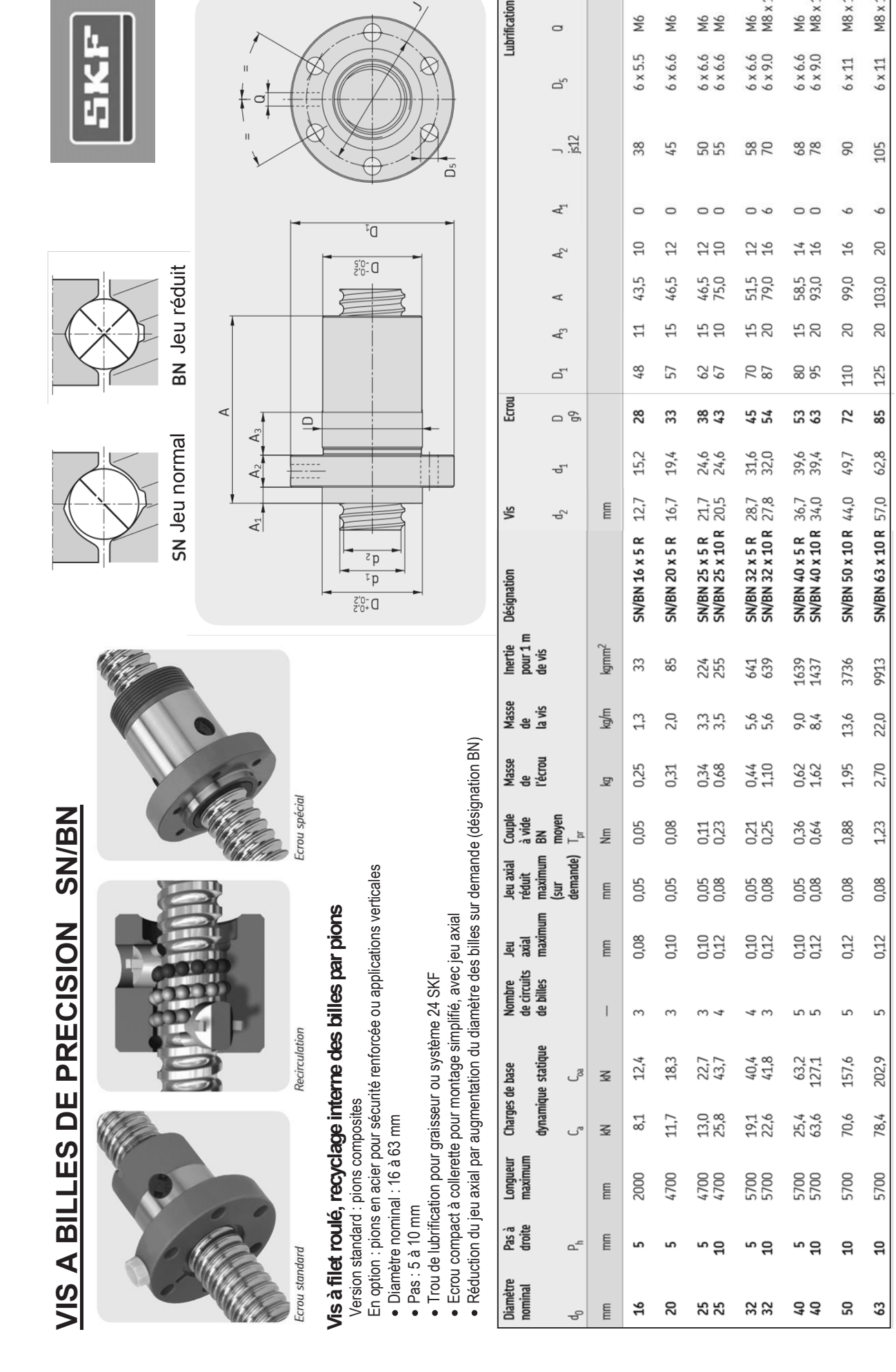

**DT5.1 –** Documentation vis à billes SKF

DT5.1 - Documentation vis à billes SKF

‒ 6 ‒ **Tournez la page S.V.P.**

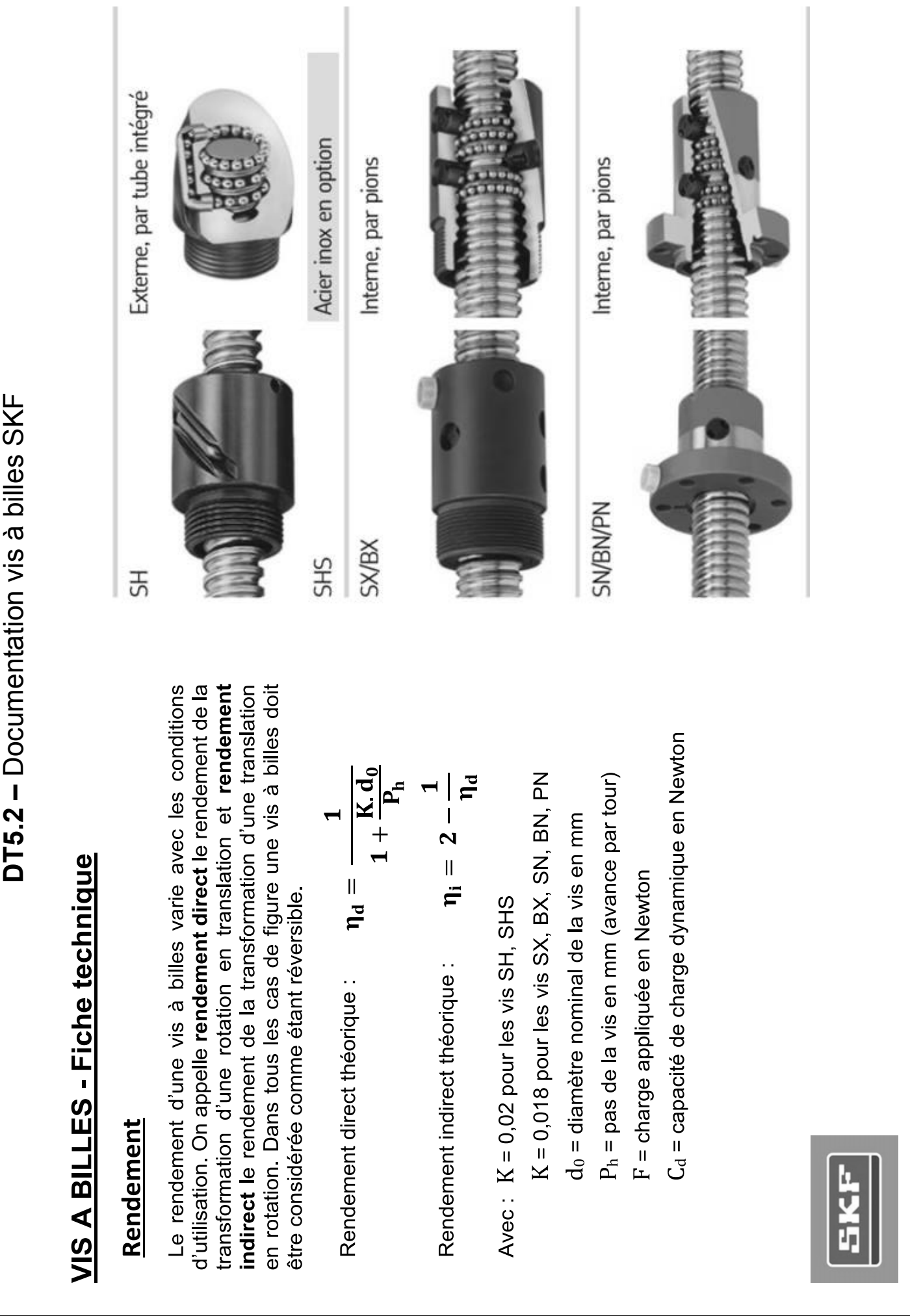

### **DT6 –** Documentation servo-réducteur Leroy-Somer

**DYNABLOC** AD Servo-réducteur à haute dynamique et jeu réduit Sélection servo-réducteurs Pje

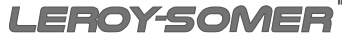

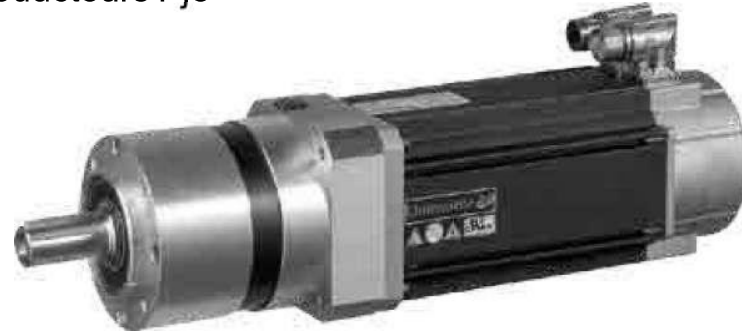

Les servo-réducteurs Pje DYNABLOC DD à engrenages planétaires permettent de réduire la vitesse des servomoteurs et d'augmenter le couple.

Ils permettent par ailleurs, d'adapter le moment d'inertie de la charge entraînée, par rapport à celle du moteur.

Leur conception très compacte et leur poids réduit permettent une intégration facile dans les machines, particulièrement nécessaire lorsque le servoréducteur est embarqué.

La gamme Pje DYNABLOC  $\mathbb D$  à jeu<br>réduit BASIC bénéficie d'une haute rigidité torsionnelle. Sans entretien, ils sont livrés lubrifiés et ils sont multipositions.

#### Pje 0641 - Pje 0642

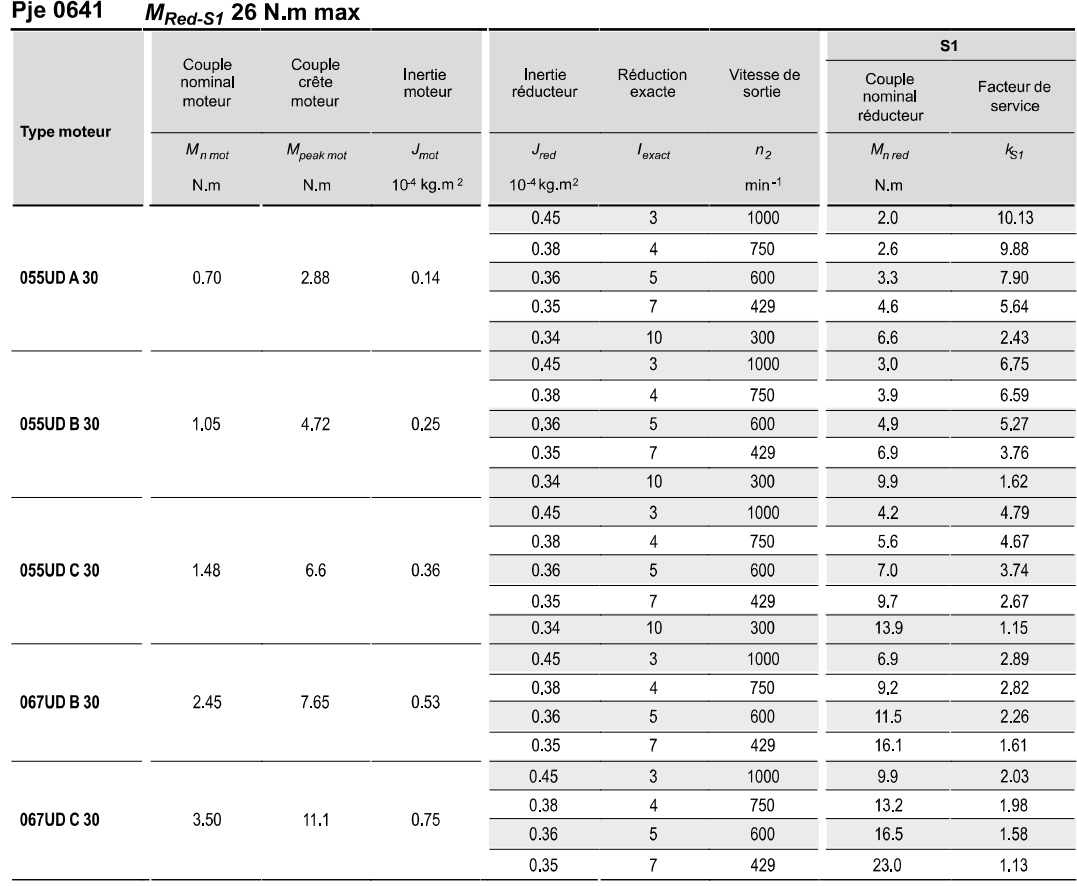

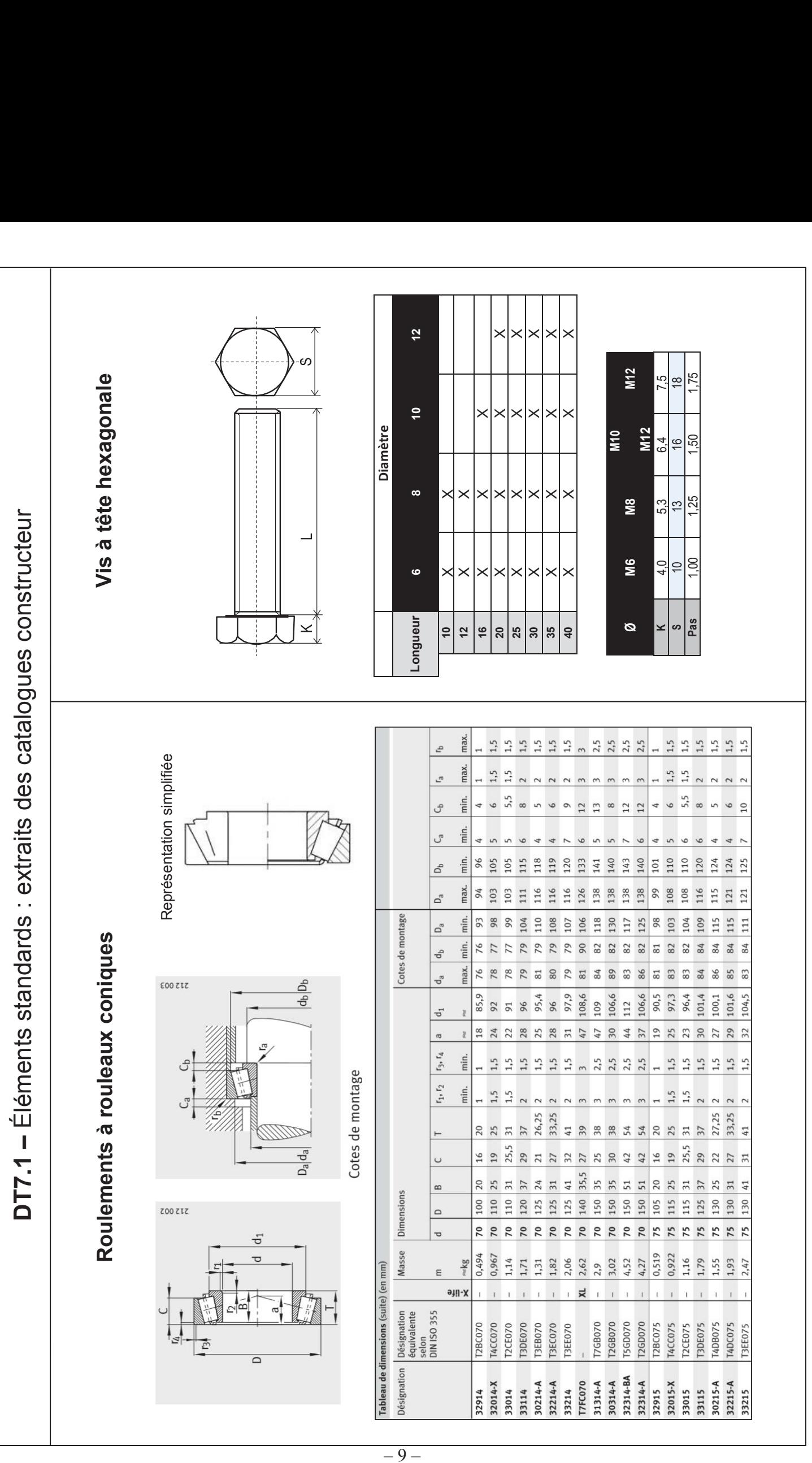

 $-9 -$ 

### **DT7.2 –** Éléments standards : extraits des catalogues constructeur

#### **Écrous à encoches C - Ecrous à encoches** b1

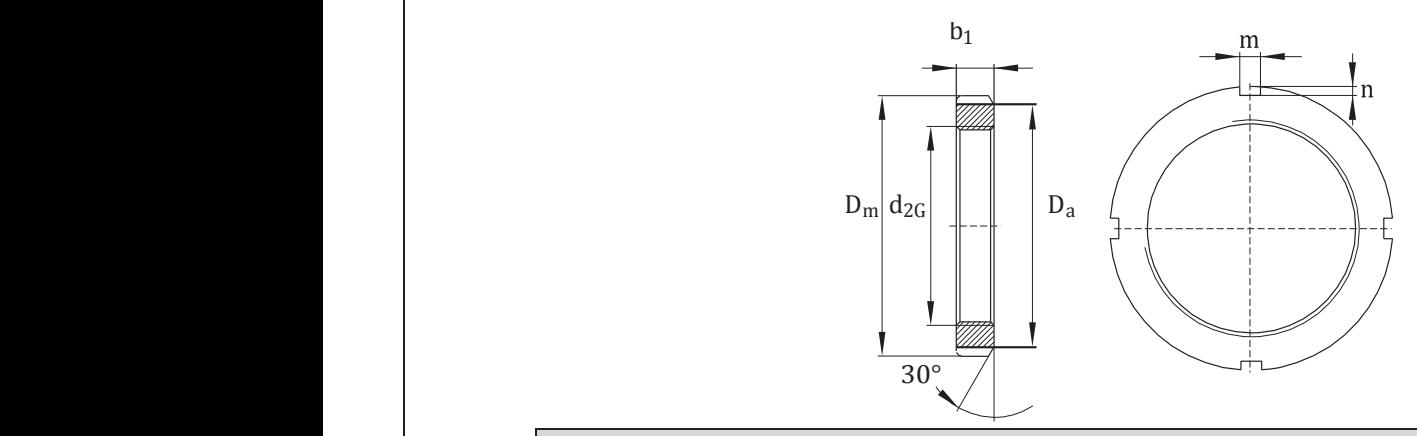

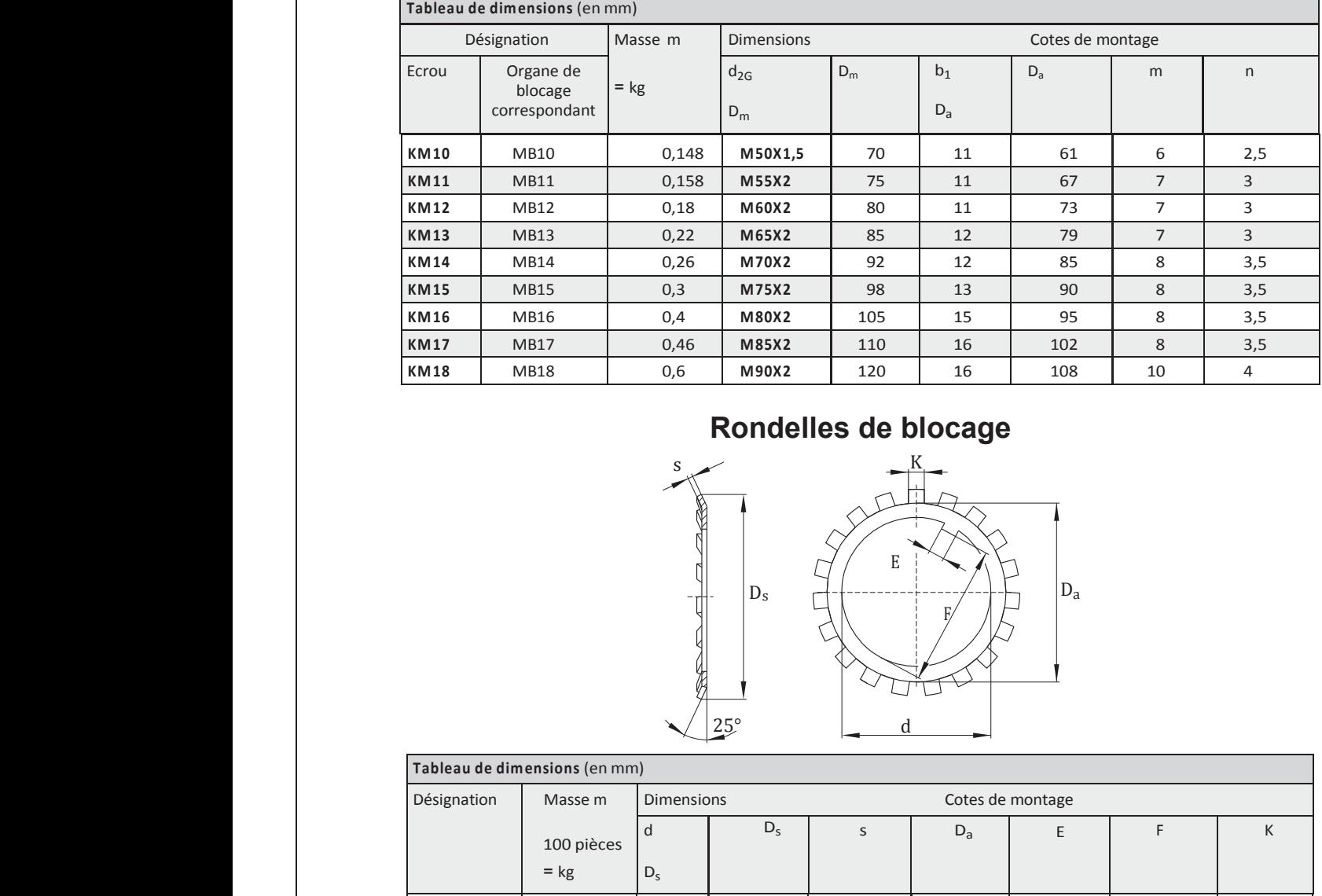

#### **KM16** MB16 0,4 **M80X2** 105 15 95 8 3,5 **KATT MANA IN RONDELLES de blocage**

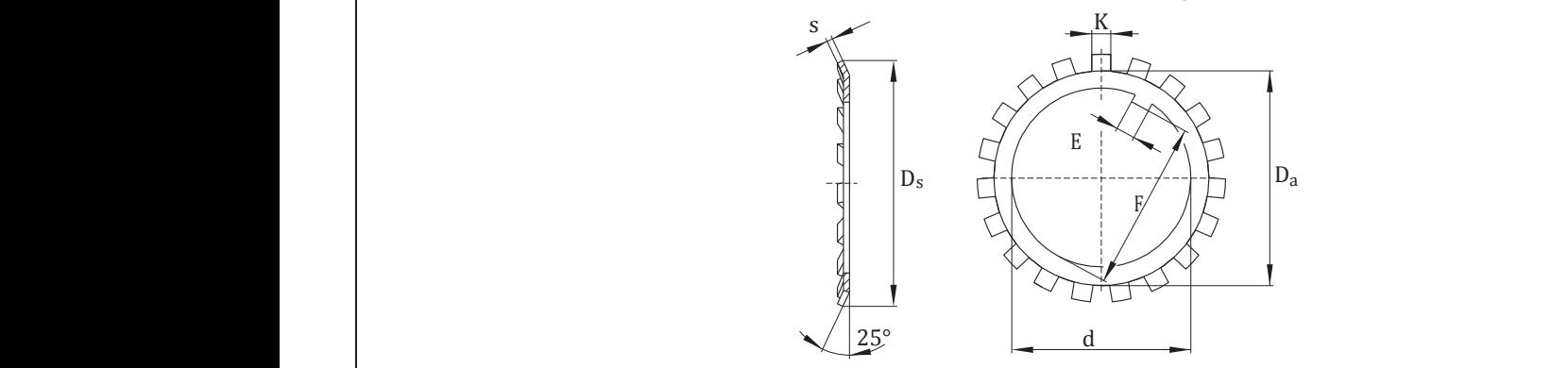

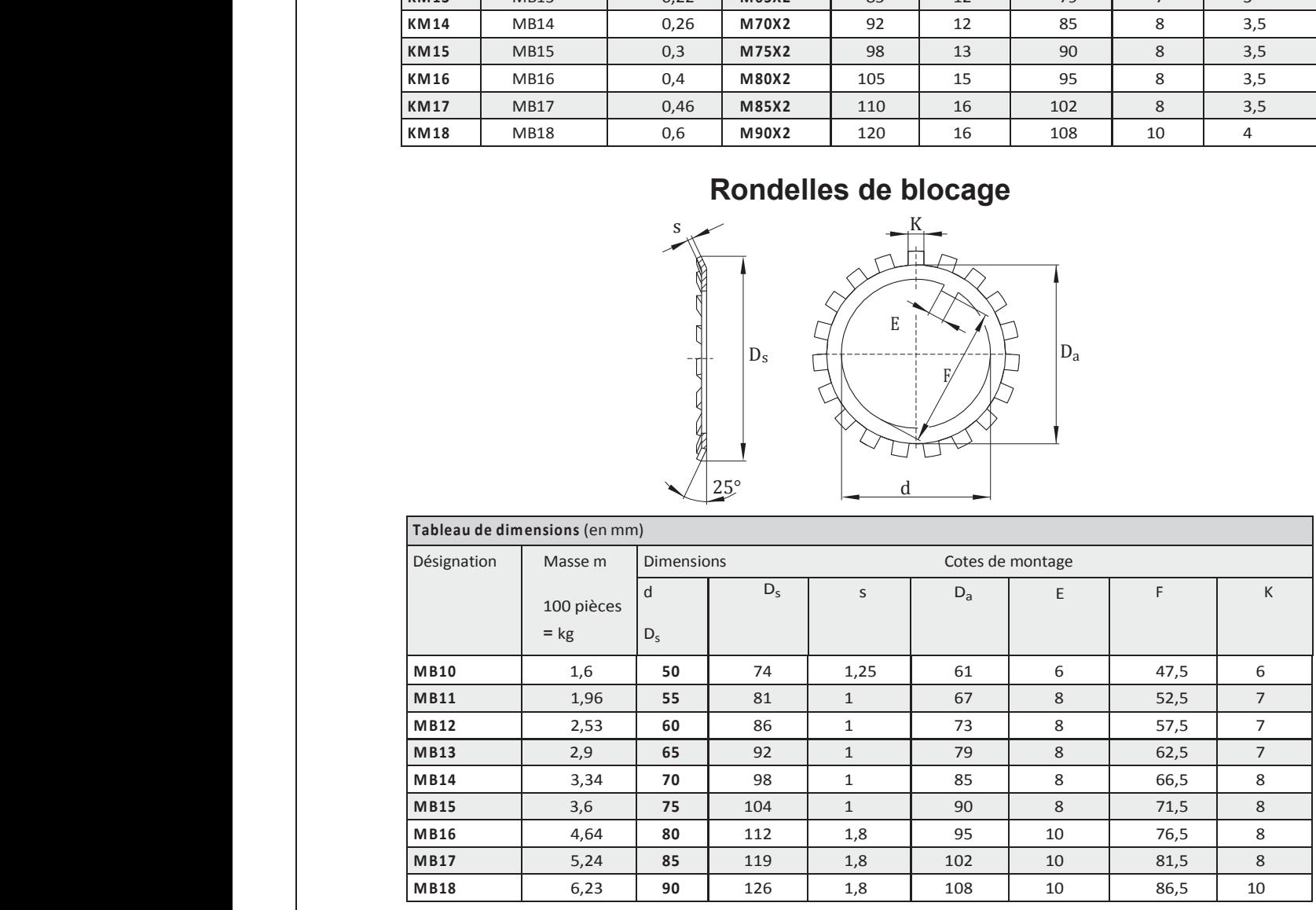

**Document technique DT15** 

Ds

100 pièces

**D - Rondelles de blocage**

**Tableau de dimensions** (en mm)

**D - Rondelles de blocage**

Désignation Masse m

**Tableau de dimensions** (en mm)

Désignation Masse m